UNIVERSITE CLAUDE **BERNARD** LYON-I 43. Boulevard du Il Novembre 1918 69621 VILLEURBANNE

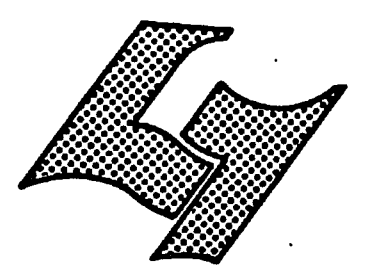

# Diplôme d'Etudes Supérieures Specialisées

DESS

 $1973$ А

**A MARA A SHEARA** 

**MEMOIRE DE JTAG** 

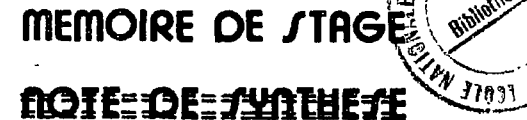

IMPLANTATION D'UNE BASE DE DONNEES SUR

UN SERVEUR.

**AUTEUR:** SO<sub>T</sub> Catherine

**DATE: Juin 1979** 

## RBMBRCIBMBNTS

A 1'issue de oe stage de quatre mois, je voudrais remercier la SPI d'avoir accepté de m'aocueillir, et plus particulièrement, le service SPIDEL. Que Madame STERN et Monsieur GENTRIC, qui m'ont conseillée et guidée, trouvent ici l'expression de ma gratitude, à laquelle ont droit également l'équipe SPIDEL et le service technique que j'ai souvent mis à contribution.

SOMMAIRE

 $\Delta$ 

Bemereiementa . Sommaire • Introduction . . . . . . . . . . . . . . . . . . p. 1 1• Pourquoi et comment choisir une base de donn^ee • •••••?• 3 1.1. Btude de marchd • • • • • p. 3 1.2. Btude des besoins des utilisateurs • • . • • p. 8 1.3. La recherche des bases . . . . . . . . . . p. 11 1.4. Analyse du contenu d'une base........p. 11 1.5. Coût de la recherche d'une base . . . . . . . p. 12 2. D6finition dea besoins pour implanter des bases de données . . . . . . . . . . . . . . . . . p. 13 2.1. La croissance de l'information . . . . . . . p. 13 2.2. Les moyens . . . . . . . . . . . . . . . . p. 13 3. Implantation d'une base dans STAIRS . . . . . p. 16 3.1• Ddfinition d\*une base dans STAIRS et proc6 dure d'entrée des documents . . . . . . . . . p..16  $3.2.$  Contrainte STAIRS . . . . . . . . . . . . . p. 24  $3.3.$  Les caractères spéciaux . . . . . . . . . . p. 25 3.4. Le secret .... p. 27 3.5. Chargement et contrele d'une base . . . . . p. 33 3.6. Mises à jour . La sauvegarde des fichiers . . p. 34<br>4. <u>Gestion d'un serveur</u> . . . . . . . . . . . . p. 39 4. Gestion d;'un serveur •••• , p, 39 4.1. Le fichier adresse . . . . . . . . . . . . . p. 39 i 4.2. La documentation payante  $\cdot \cdot \cdot \cdot \cdot \cdot \cdot \cdot \cdot$  . p. 40 4.3. La facturation  $\cdot \cdot \cdot \cdot \cdot \cdot \cdot \cdot \cdot \cdot \cdot \cdot \cdot$  p. 40 Conclusion ...................p. 41 Annexes

五十

#### INTBODPCTION

La SPI, Société Pour l'Informatique, filiale de Pechiney Ugine Kuhlman, a décidé, en collaboratien avec Madame Stern, de lancer une opération "gros serveur" sur le marché français. Le service SPIDBL, Service pour 1•Information et la Documentation en Ligne, est un service de consultation de bases de donndes en conversationnel par le logiciel STAIHS ; ce eervice, epdrationnel depuis février 1979, a été présenté efficiellement à la presse etau monde de la documentation le 15 mai 1979 au cours d'une conférence de presse organisée par la SPI ,

SPIDEL veut rdpondre aux besoins des entreprises et met ainsi k leur disposition des informations couvrant surtout les domaines techniques et dconomiques. Pour 1'instant, les bases de donn6es en ligne sont en français et traitent d'abord des problèmes nationaux I français et traitent d'abord des problèmes nationaux<br>et européens . La SPI participe à l'essor européen de la documentation en étant serveur sur EURONET. Le sujet du rapport de stage, "Implantatien d'une base de donn£es sur un serveur\*, a *6t6* choisi en accord avec Monsieur Bouché, bien que mon travail pendant quatre **,**  mois ait porté sur un autre domaine, parce que le sujet dftait original • En effet, aucun stage ne s\*est encore déroulé chez un serveur.

Mon travail quotidien était de faire des interrogations, des démonstrations dans des manifestations comme A.D.B.S., les J.I.I.A., INOVA, d'assurer une partie des relations publiques en répondant aux appels téléphoniques des clients ou des personnes intéressées. J'ai é- ${\tt gal}$ ement d ${\tt \hat{a}}$  préparer des pochettes de documentation com-

 $j_{\rm m}$  (a)

merciale SPIDEL. Le rapport s'artioule de la façen euivante :

1. Pourquoi et comment ohoisir une base de données ?

2. Définitien dee besoins pour implanter une base de donnéee.

3. Implantation d'une base dans STAIRS.

4. Gestion.

Je devais, outre l'aspect technique, élaborer une sorte de cahier des charges de l'implantation d'une base, mais je n'ai pas pu obtenir les ceûts exacts des différentes opérations. En effet, les lois de la concurrence ne permettent pas la divulgation des prix de revient exacts.

## 1. POURQUOI ET COMMENT CHOISIR ENE BASE

 $\mathcal{A}$ 

 $\ddot{\phantom{0}}$ 

DE DONNEES.

 $\hat{\boldsymbol{\beta}}$ 

**4. POURQUOI BT COMMENT CHOISIR UNE BASE DE DONNEES.** 

## t. t. <u>Stude de marché</u> . "

4. 1. 1. <u>L'infornation</u> rise un marshé paientiel artisnié en guatro groupes très distincts qui demandent une approche aifférente .

t. 1. t. 1. Les grandes" sociétés

pont los 4000 à 4300 promières sociétée françaisee déjà familinricões avec L'exploitation de l'information à tens les niveaux.

Elles ont un herries de desumentation inpertant ot etructerë . L'information uireuls bish entre elles at ulles sent asuvent membres d'arganisations profeseiennelles senne à 1'1.D. J. S.

Elles sont déjà squipées de terminanx d'interregation et sni l'habitade de se connester à d'antres systèmes desumentaires infermatisée. Ce sent done des necidiée très réseptives et seneibles a de nouvelles prepesition d'information, nais, habitndes à des services dlaborée, elles perent exigeantés aux la qualité du servies effert.

1. i. i. 2. Les sociétée "moyenaes"

dent.le nembre s'évalue en une disaine de milliere reseentent des beseins d'infernation comparables aux "grandes", mais n'ent en géméral pae les meyene d'entretenir un esrvics de documentatien trèe impertant . Si es dornier existe, il ne possède en général pas de terminal d'interregatien. i. 1. 1. 3. Lee "petitee" sociétée

n'ent, le plue seuvent, pas de service de decumentatien à sause de leur pețite țaille ou parce qu'elles m'en reesentent pae le bésein . Cette situation est très fréquente dans la majerité des entreprises.

d. d. l. 4. Les intermédiairse

 $\mathbf{a}$  in the  $\mathbf{a}$ 

 $\ddot{\phantom{a}}$  $\bullet$  .

csnetituent une. eatégerle eriginale et très importanté... Ils sent des prefessionnels de l'infermatien et touchent un très vaste publie anquel lls effrent un service cemplet d'analyse et de eynthèse des répènses aux questions pesèse par exemple.  $\sim$   $\sim$   $\sim$ 

\*\* Note interne manuscrite de M. BRESSANGE : Projet de plan de lancement de l'opératien "Gros Serveur".

Les courtiers en information, comme le bareas Mureel VAN DISK, les chambres de commerce, les ARIST, les observateires deenemiques de l'INSEE, et les feurnissenrs de bacos sux-mêmes, sont fiene des preseripteurs intéressants et de bens eltents.

El ne fant pas men plus nigliger is marshé international, et les pays de langee frangaise qui forment un publis privilégié, ear les infernatione foarnies par SPIDEL sent en prierité en français.

Le démarrage d'EURONET at la partielpation de la SPI en tant que serveur devraient alder A.la connerelalisation du produit .

1. 1. 2. Evaluation de narohé potentiel senetitné par les différente secteurs d'astivité.

1. 1. 2. 1. Une stude de la répariition des membres de 1'A.D.B.S. dane lee 500 premierss secietss françaises, ... puis dans les 5000 premières (d'après une classification du "Neuvel Zceneniste") fournit uns indication précieuse our les secteurs-d'activité partienlièrement esacernés par lee preblèmes dosumentaires, dens plus prêts à accepter  $\mathbf{L}$ 

Lee Sableaux des pages suivantee elassent ees secteurs en quatre eatégeries :

#### INTERET DES SECTEURS D'ACTIVITE **POUR**

LA DOCEMENTATION  $\bullet$ 

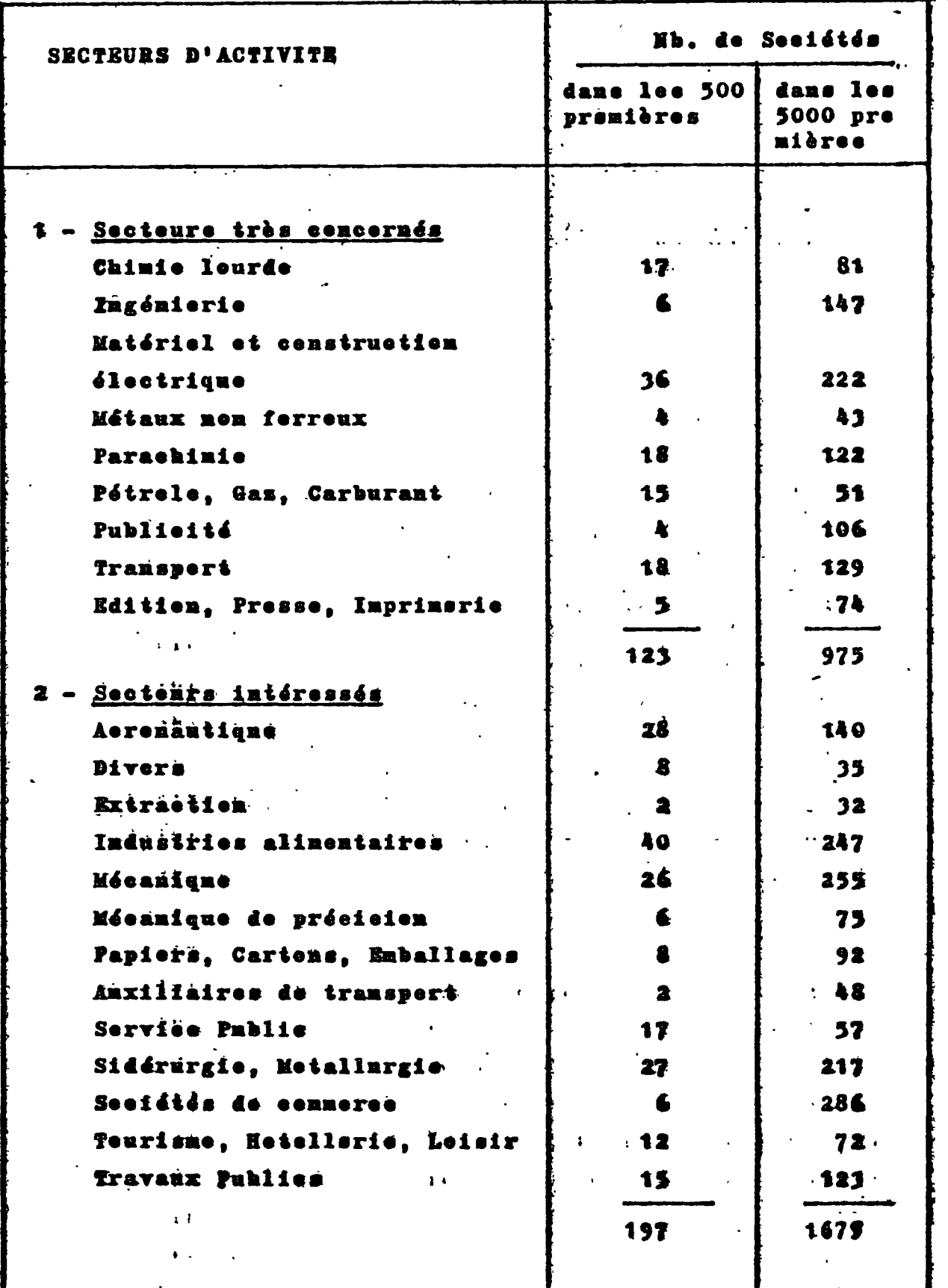

\* BRESSANGE (A.)

 $\ddot{\phantom{1}}$ 

Note interne manuscrite de M. BRESSANGE : Etude du marché SPIDEL, octobre 1978.

 $\hat{\mathbf{v}}$ 

 $\bar{\mathbf{r}}$ 

INTERET DES SECTEURS D'ACTIVITE POUR LA DOCUMENTATION (suite)

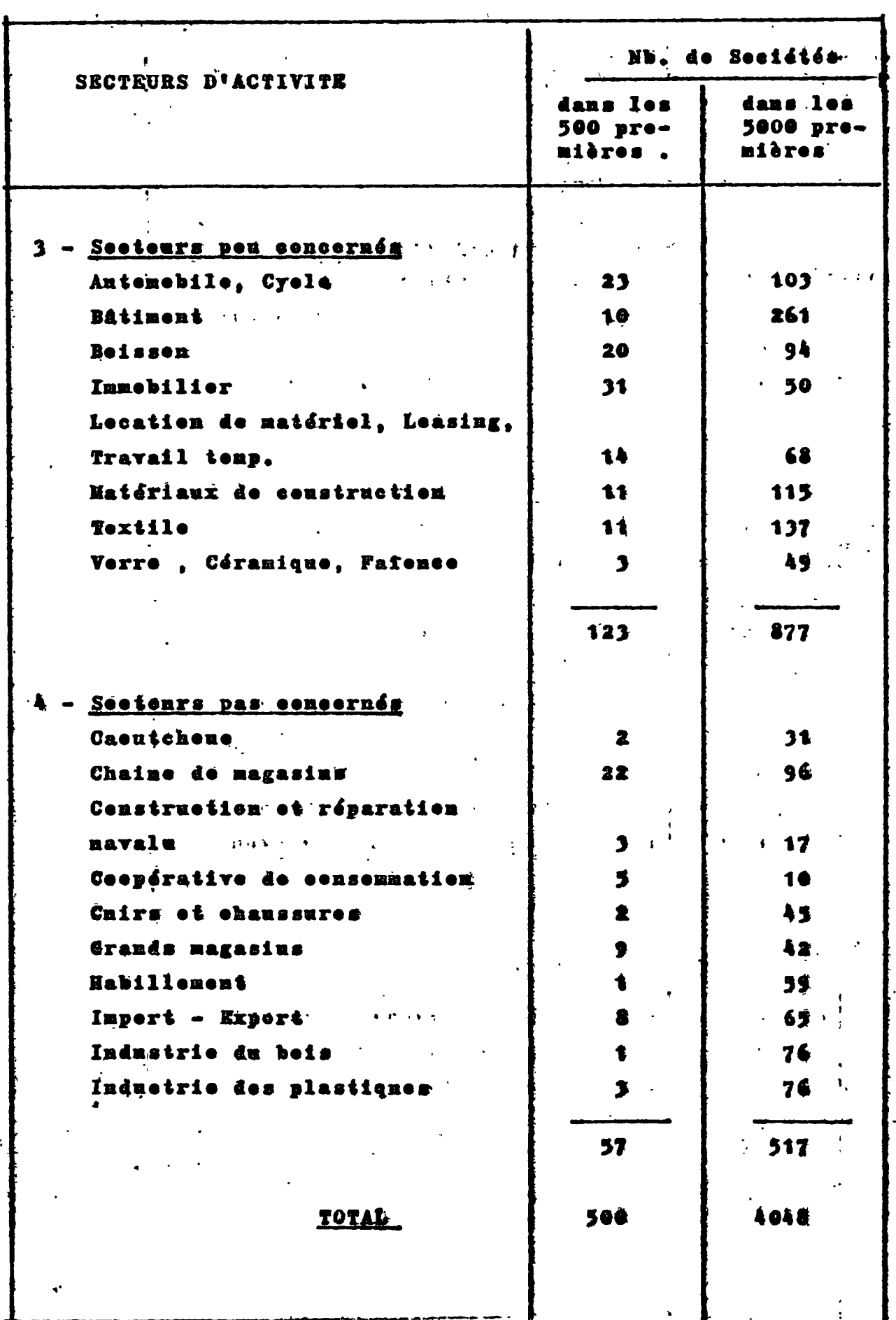

 $\ddot{\phantom{0}}$ 

 $\ddot{\cdot}$ 

Les secteurs de la chimie, l'ingenierie, la conetruction dlestrique st la parnehinie ent des beseine partienlièremont margués en information. 1. 4. 8. 8. Les organismes suivants sont anssi membres de  $11.2.5.5.5.$ 

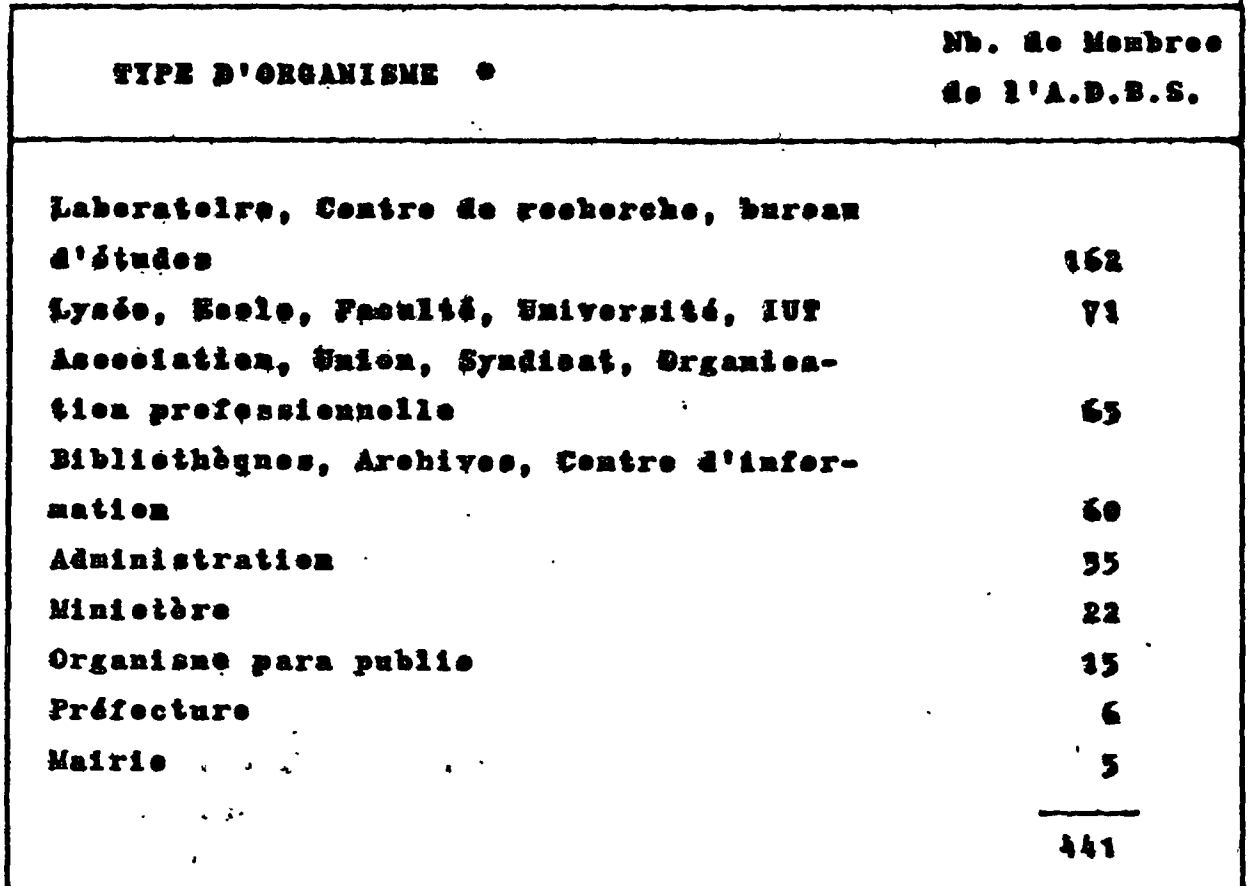

\* BRESSANGE (A.)

1. 1. 3. Conclusions à tirer de cette étude. Le marché françaie des interregations en ligne est passé de 14 à 18 millione de france en 1978, le marché enrapéen de 58 à 88 milliene de france, ce qui représente une anguentatism eensible, réspectivement de 28,5% et de 29,5%. Ce marché a ascned mne creissance meyenne de 130% par an - de 1971 à 1977 qui dévrait rester supérieure à 40% par an de 1978 à 1982. Mais 11 faut sheerver l'apparition de meuveau demainée d'intérête. En effet le marché actuel, centré sur la chimie st la médecine est proche de la saturation, tandis qno la demande dane les secteure juridiques et deonemiqués, lengtemps délaiesée, est en plein essor..

χX.

La SPI a dene une escasion de pénétrer le marché en propesant des bases eriginalee dans des eréneaux neuveaux : ésenemiques, juridiques, seciaux,....Mals elle ne devra pae ceneurrencer, dans un premier tempe, des gres servenre déjà bien implantée; en effet. lee eing plus gres eervenre eeenpent 93% du narehé.

#### 1. 2. Etude dee beseine des ntilisateurs.

### 1. 2. 1. Etude générale.

Une étnde de besoine dans les chambres de commerce et de l'indnstrio confirmo l'existence de eréneaux interessante. Cette étude e'est faite d'une façon enpirique ; les enquêteurs se cent installée dans les diverses chambres de cemmerce et ent neté les questions posées par les entreprises. Un travail de eynthèse fait apparaftre que les questions penetuellee cont beancenp plue fréquentes (70%) que les questiene de type decamentaire (30%). Lee questione se répartissent dans lee différente demainee

enivante : - éconenique 14%

(80% de een questiene eeneernent l'écenemie régionale)

- $-$  juridique 12 à 13%
- $-$  eeeial  $10\%$

- sur la fernation 10%

- technique, technologique 10% ....

Etant denné que 70% des questions sent penetnelles, il est difficile de trenver des bases de dennées informatiséss. Les 30% de denandes hibliographiques erdent une diffieulté car la majerité des questiem sent d'erdre deenemique. Or la durée de I'iufernation decnemique est très conrte. Elle ne dépaese que rarement les six noie. Il est intéressant. de remarquer que le demaine seientifique, en l'infermation est la plus abendante, n'intéresse que très peu l'entreprieé. Sur l'ensenble des entrepriese françaises, l'infernaiien seientifique ne représente nême pas 15% de l'encemble des boseins deenmentaires.

1. 2. 2. Un exemple présie : la chambre de conneres et d'industrie de Lyen a

La ohambre de commeroe de Lyon, *k* 1•instar des autres cham bres, est un établissement semi-public, semi-privé, visant la meilleure progression de 11dconomie dans sa circonscrip tion • Blle est & la disposition de toutes les entreprises de sa région . L'information dispensée est souvent plus utile aux petites et moyennes entreprises qu'aux grandes, dotées d'un servioe de documentation. La chambre est à l'écoute des souhaits de l'entreprise.

D'après l'étude statistique sur les questions posées, il ressort que les créneaux que le centre de documentation doit considérer comme prioritaires et sur lesquels il doit s'attacher *a être* exhaustif sont :

- la vie et la gestion de l'entreprise : management, méthode de gestion, marketing,
- les études sectorielles de branches industrielles : avant tout au niveau régional, mais également, dans la mesure du possible, au niveau national •
- dans une moindre mesure, l'aménagement régional, en liaison avec des organismes extérieurs comme la mission rdgionale ou la DATAH .

## Demandes d'articles en 1976, classées par thèmes

## Vie et gestion de l'entreprise

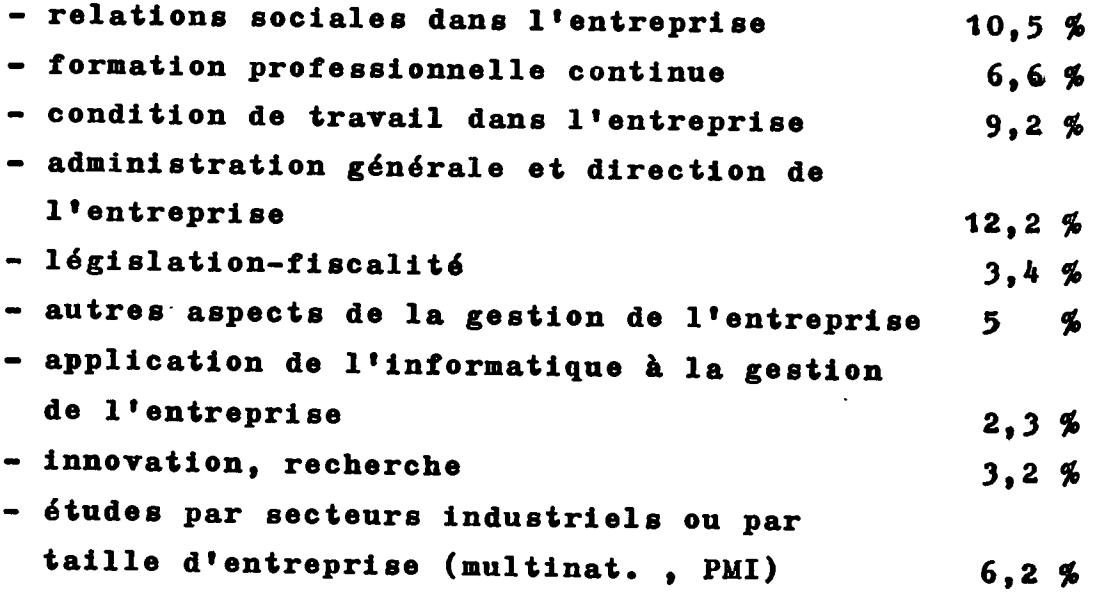

58,5 %

Aménagement du territoire.

 $\hat{\mathbf{r}}$ 

 $\ddot{\phantom{a}}$ 

 $\frac{1}{\sqrt{2\pi}}\left(\frac{1}{\sqrt{2\pi}}\right)^{2}=\frac{1}{2\sqrt{2\pi}}\left(\frac{1}{\sqrt{2\pi}}\right)^{2}=\frac{1}{2\sqrt{2\pi}}\left(\frac{1}{\sqrt{2\pi}}\right)^{2}=\frac{1}{2\sqrt{2\pi}}\left(\frac{1}{\sqrt{2\pi}}\right)^{2}=\frac{1}{2\sqrt{2\pi}}\left(\frac{1}{\sqrt{2\pi}}\right)^{2}=\frac{1}{2\sqrt{2\pi}}\left(\frac{1}{\sqrt{2\pi}}\right)^{2}=\frac{1}{2\sqrt{2\pi}}\left(\frac{1}{\sqrt{$ 

÷

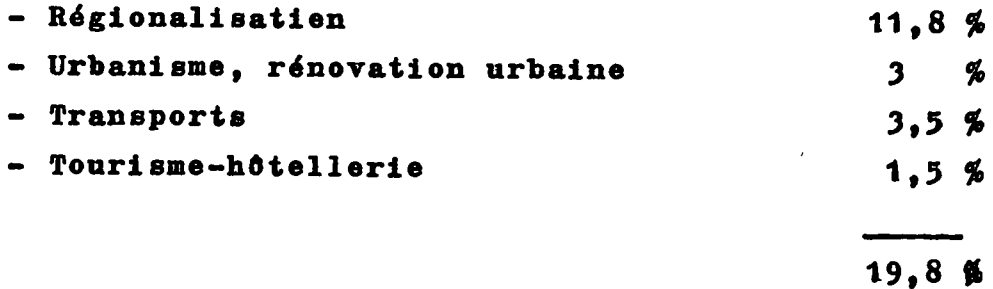

## Questions socio-économiques.

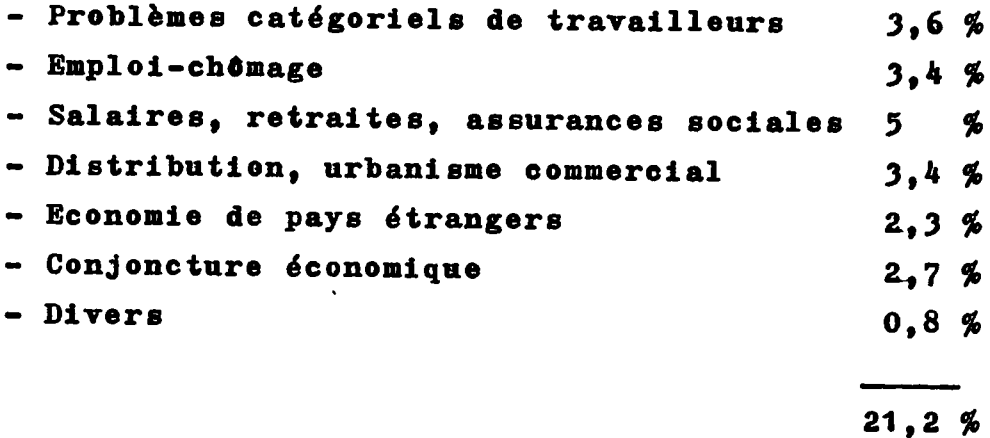

 $\overline{\text{Total}}$  : # 1.00 %

 $\frac{1}{2}$  ,  $\frac{1}{2}$  ,  $\frac{1}{2}$ 

 $\hat{\mathbf{v}}$ 

1.» 3« La recherohe des basee •

La prospection se fait dans tous les erganismes qui oréent les hases et les banques, mais en s\*apergeit que la situatien est asses médiocre . En effet, la plupart des bases sont manuelles.

Une base une fois trouvée, en commence l'étude de son contenu en fonotion des créneaux déterminés. Par exemple, pour le CETIM, d'après toutes les questions poséès pár<sup>-</sup>les entreprises, la fréquence des questions sur la mécanique était très élevée en pourcentage. Or y avait-il sur le marché d'autres services susceptibles de satisfaire ces besoins ? La réponse étant négative, il fallait étudier les bases proposées par des organismes. de la mécanique.

Si la base trouvde convient, en 6tudie son contenu , La SPI a choisi jusqu'à présent des bases informatisées. 1. 4. Analyse du contenu d'une base.

Le service SPIDEL a adepté une solution systématique pour rddiger la notice descriptive d'une base de donndes . Le plan reste le mdme d'une base & 1 \*autre afin que 1'utilisateur puisse toujours trouver d'une fagon rationnelle les informations qu'il attend : (voir annexe 1.4.)

- le fournisseur de la base
- analyse du contenu des documents
- domaines couverts par la base
- description d'un document
- approche d'une base
- secret
- accès aux documents primaires ...

Le document peut être éléboré, soit en compagnie du fournisseur - dans ce cas sa rddaction est rapide - soit d'après des documents procurés par ce dernier. La procédure est alors un peu plus longue ; en effet une première version est envoyde au fournisseur pour des modifications

éventuelles. Celui-ci doit donner son accord pour la version définitive qui peut n'être adoptée qu'après un certain nombre de navettes. Ainsi le temps passé à cette étude peut varier grandement : d'une journée efféctive à plusieurs; les délais sont aussi très lâches.

## 1. 5. Coût de la recherche d'une base.

Il m'a été difficile de calculer un coût global pour la recherche d'une base. Aussi ai-je laissé les résultats bruts.

- Combien de temps pour trouver une base ? 1 semaine d'une personne de la direction.

- Combien de temps pour parvenir à la signature du contrat ? 2 à 3 mois de délai 1 semaine de travail effectif de quelqu'un de la direction.
- Combien de temps pour analyser le contenu d'une base ? 2 jours d'une personne de la direction.
- Frais généraux : déplacements, divers ... environ 10000 francs.

## 2. DEFINITION DES BESOINS POUR IMPLANTER

 $\ddot{\phantom{a}}$ 

## DES BASES DE DONNEES .

 $\ddot{\phantom{0}}$ 

 $\overline{\phantom{a}}$ 

 $\frac{1}{4}$ 

 $\sim 10^{-11}$  M  $_\odot$ 

## 2. DEFINITION DES BESOINS POUR IMPLANTER DES BASES DE DONNEES.

### 2. 1. La croissance de l'information.

La croissance exponentielle de l'informatien pose de gros problèmes. En effet, devant le volnme des informations, les capacités de steckage traditionnelles ne peuvent suffire, et ne permettent pas de consulter rapidement le document recherché.

Trois besoins fondamentaux apparaissent donc :

- le stockage d'une grande quantité d'informations.
- l'accès rapide à une information précise.
- la nécessité d'un langage documentaire évolué.

De telles exigences impliquent des moyens informatiques très sophistiqués et très performants.

2. 2. Les moyens.

2. 2. 1. Les capacités de traitement de la SPI et le réseau de distribution.

Le centre de calcul dispose de deux ordinateurs couplés : - un IBM 30-32 de 6 millions de caractères de mémoire centrale  $(6000 K)$ 

- un IBM 158 de 5 millions de caractères de mémoire centrale  $(5000 K)$ .

Sous peu, l'IBM 158 sera remplacé par un autre IBM 30-32, mais loué, en attendant l'achat de la série H IBM qui sortira en 1980 et qui disposera d'une capacité mémoire presque égale à deux fois celle d'un 30-32.

Les deux unités centrales peuvent se dépanner mutuellement en cas d'indident.

Un nombre élevé de périphériques très élaborés leur sont connectés. Il faut citer :

- des unités de disques d'une capacité de 16 milliards de caractères en ligne.

- 18 dérouleurs de bandes.

- 5 imprimantes •

- 2 contrôleurs de transmissiens.

Les périphériques sont reliés simultanément aux deux ordinateurs •

La SPI utilise tous les moyens de transmission disponibles en France t

- des lignes lou6es •
- **le r£seau tdldphonique commutA**
- le telex ...
- les réseaux.
- le réseau TRANSPAC (SPI, par l'intermédiaire de PUK, est membre fondateur d'UTIPAC, la société des utilisateurs du réseau TRANSPAC).

La possibilité d'adaptation à un réseau, la mémoire à accès direct sur disque, la puissance de calcul, les possibilités de traitement, et les périphériques, justifient l'implantation d'une base sur un"gres système".

2. 2. 2. Teut ce matěriel n'est utilisable que s'il existe un "SOFT" correspondant à sa technicité, c'està-dire :

- un système opératoire ou OS.
- un moniteur de télétraitement.

- des logiciels spécifiques élaborés.

La SPI, pour son activité de documentation en ligne, a choisi le logiciel IBM i STAIRS/IMS (Storage and Information Retrieval System/lnformation Management System).

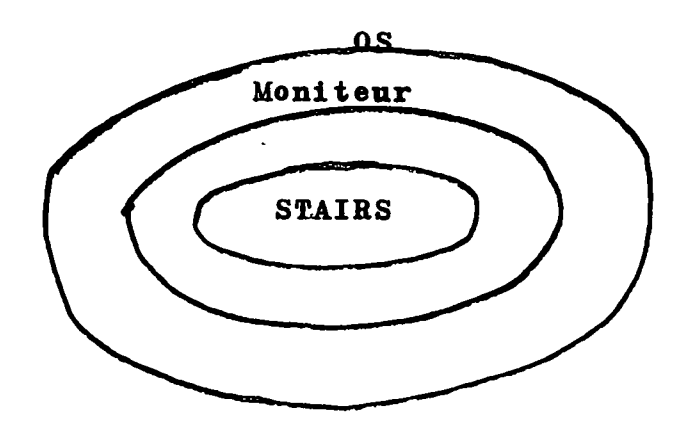

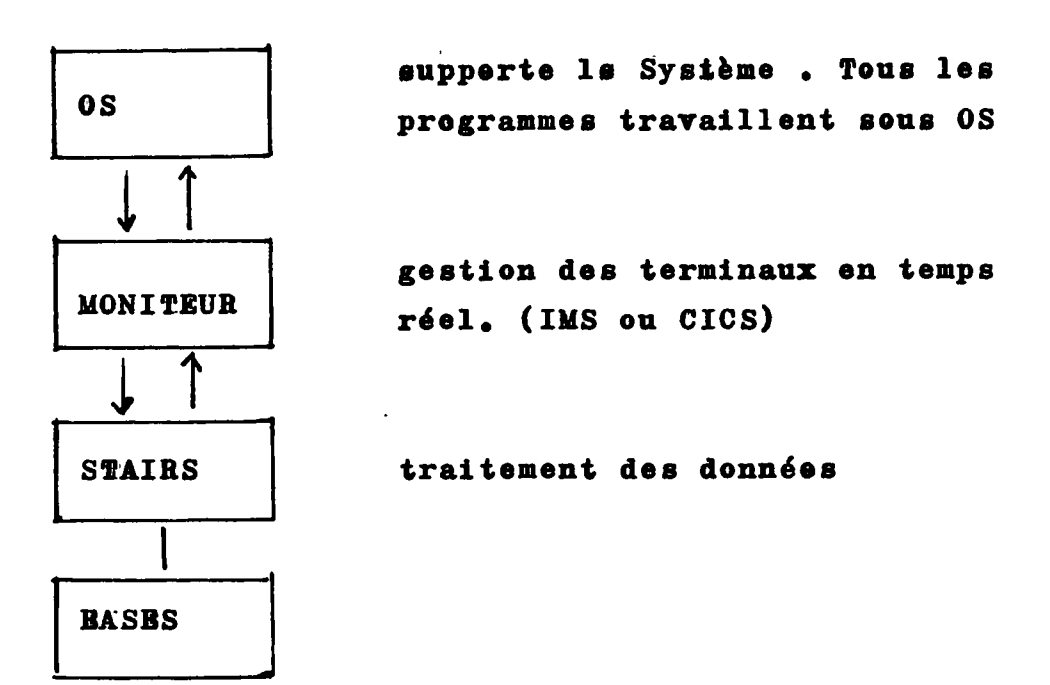

2. 2. 3. STAIRS permet de order et d\*enmagasiner des bases de dennées. Il offre la possibilité de formuler des questions avec différents niveaux de précision; il permet en outre des solutions variées pour l'affichage des documents en sortie . La clause du secret assure l'intégrité du système et des données.

Structure globale de STAIRS *k* la SPI .

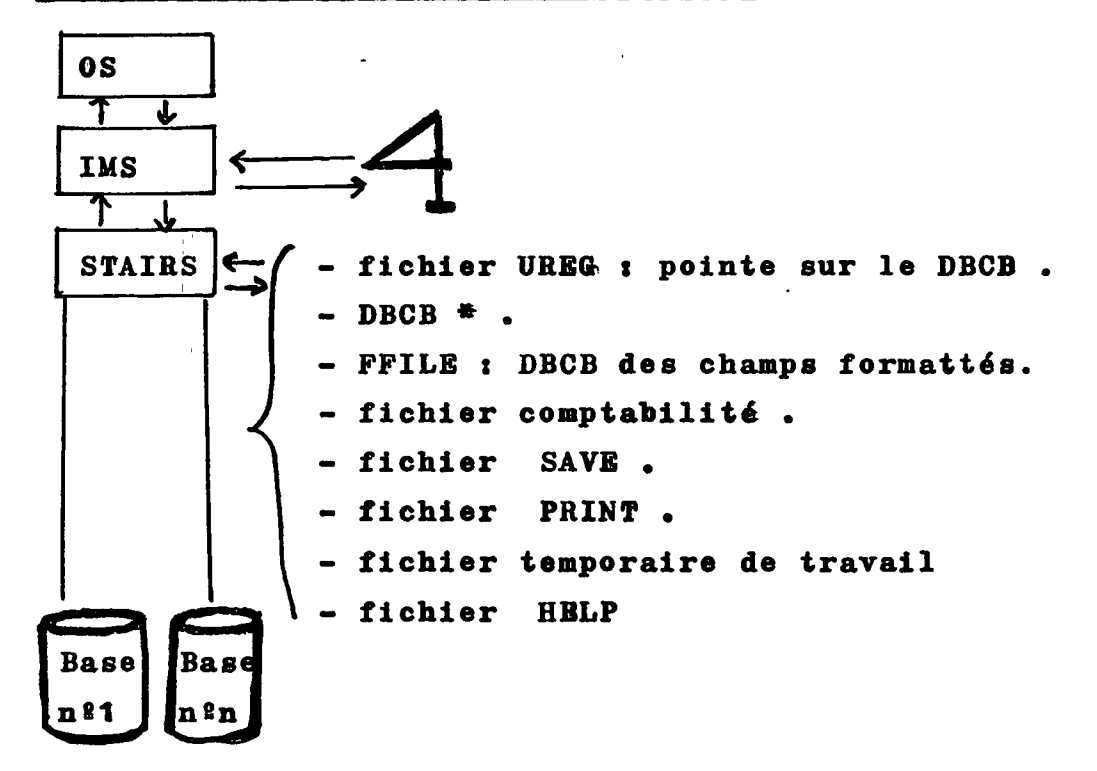

\* Le DBCB (Data Base Control Bloc) contrdle le contenu des paragraphes, le libellé et la description générale de la base .

3. IMPLANTATION D'UNE BASE DANS STAIRS.

 $\mathcal{L}_{\text{max}}$  and  $\mathcal{L}_{\text{max}}$ 

 $\sim$   $\sim$ 

 $\sim$  .

 $\mathcal{L}(\mathcal{L}(\mathcal{$ 

 $\mathcal{L}^{\text{max}}_{\text{max}}$  and  $\mathcal{L}^{\text{max}}_{\text{max}}$ 

 $\mathcal{L}^{\text{max}}_{\text{max}}$  and  $\mathcal{L}^{\text{max}}_{\text{max}}$ 

 $\mathcal{A}$ 

 $\ddot{\phantom{a}}$ 

3. IMPLANTATION D'UNB BASE DANS STAIRS.

## 3. 1. D6finition d'ane baae dans STAIRS et proc6dure d'entrée des documents.

- 3. 1. 1. Une base de dannées dans STAIRS se compose de quatre fichiers (voir schdmas suivants) - dictiennaire : répertoire des mots. - inverse : répertoire des occurences - indexe : répertoire des champs formattés, protection n<sup>2</sup> du document.
- texte : documents .

Les documents *k* entrer dans la base sont mis sous format STAIRS par le programme de refermattage EDIO • Le fichier Pulltext (issu du DBCB) décrit les zones formattées. Le fichier Step indique les mots et les paragraphes *k*  supprimer.

- A l'issue de la phase I, on obtient :
- le fichier texte .
- le fichier indexe.
- $-$  la liste des mots courts  $\bigg\langle$  15 caractères.
- $-$  la liste des mots longs  $>$  15  $<$  63 caractères.
- les mots courts et lengs sont ensuite tries.

A l'issue de la phase II apparaissent :

- le fichier des mots uniques t les mots sont pris une seule fois. Par exemple, le mot "pollution" qui apparaft n feis ne sera pris qu'une seule fois. Ce fichier donne la liste de tous les mots utilisés.
- le fichier des indicateurs qui donne la position des film and the state of the state of mots dans le texte.

A l'issue de la phase III sont constitués les fichiers inverse et dictionnaire ,

Cependant, le programme de création a été modifié. On obtient la phase I par le biais d'un programme ISO •

En aval, le programme ne change pas, tandis qu'en amont, l'organisation a été modifiée par la SPI.

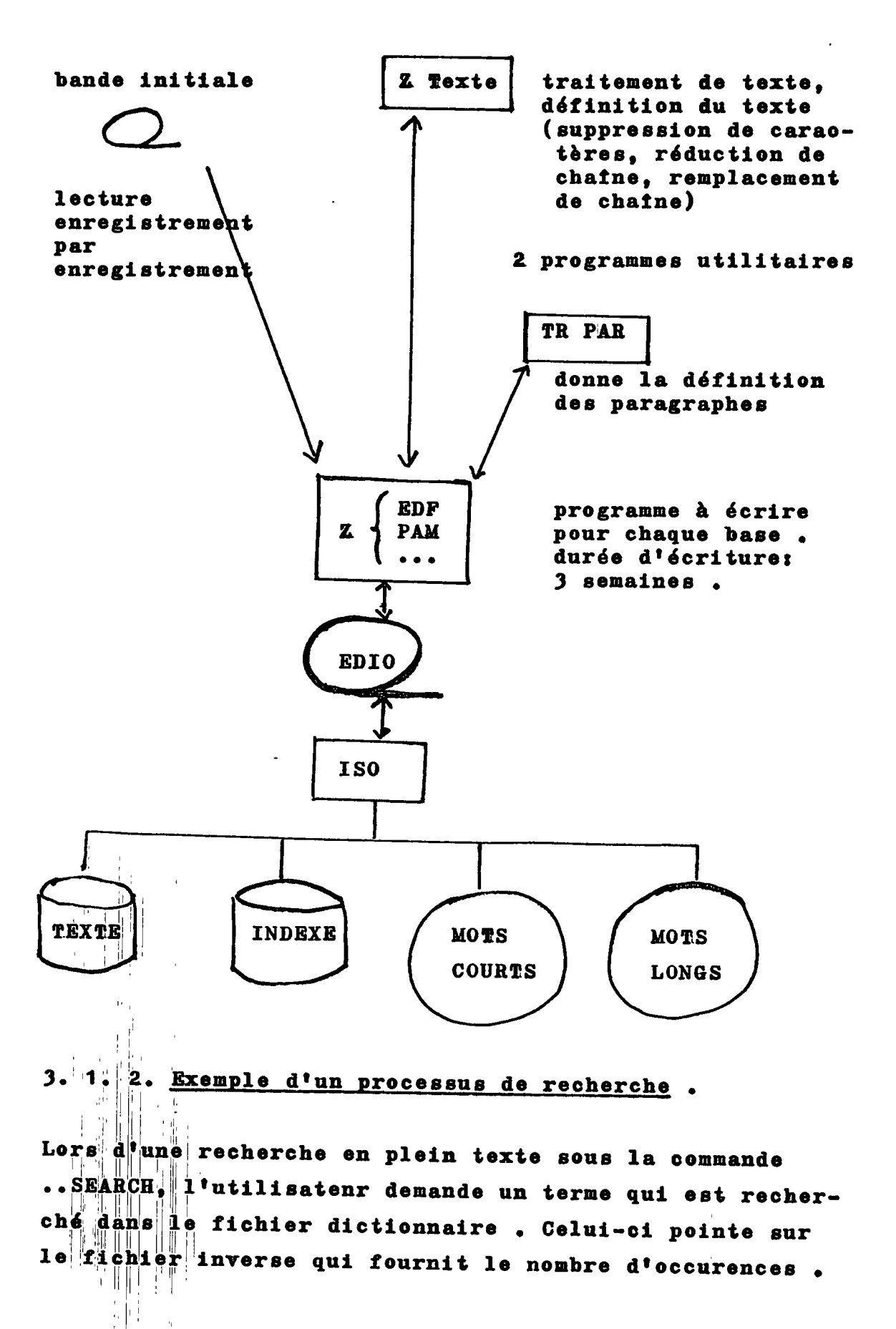

제도 남기

Il pointe à son tour sur le fichier indexe qui pointe sur le fichier texte.

## fichier dictionnaire :

 $\Gamma_{\bullet}^{\pm}$ 

..SRARCH

matrice

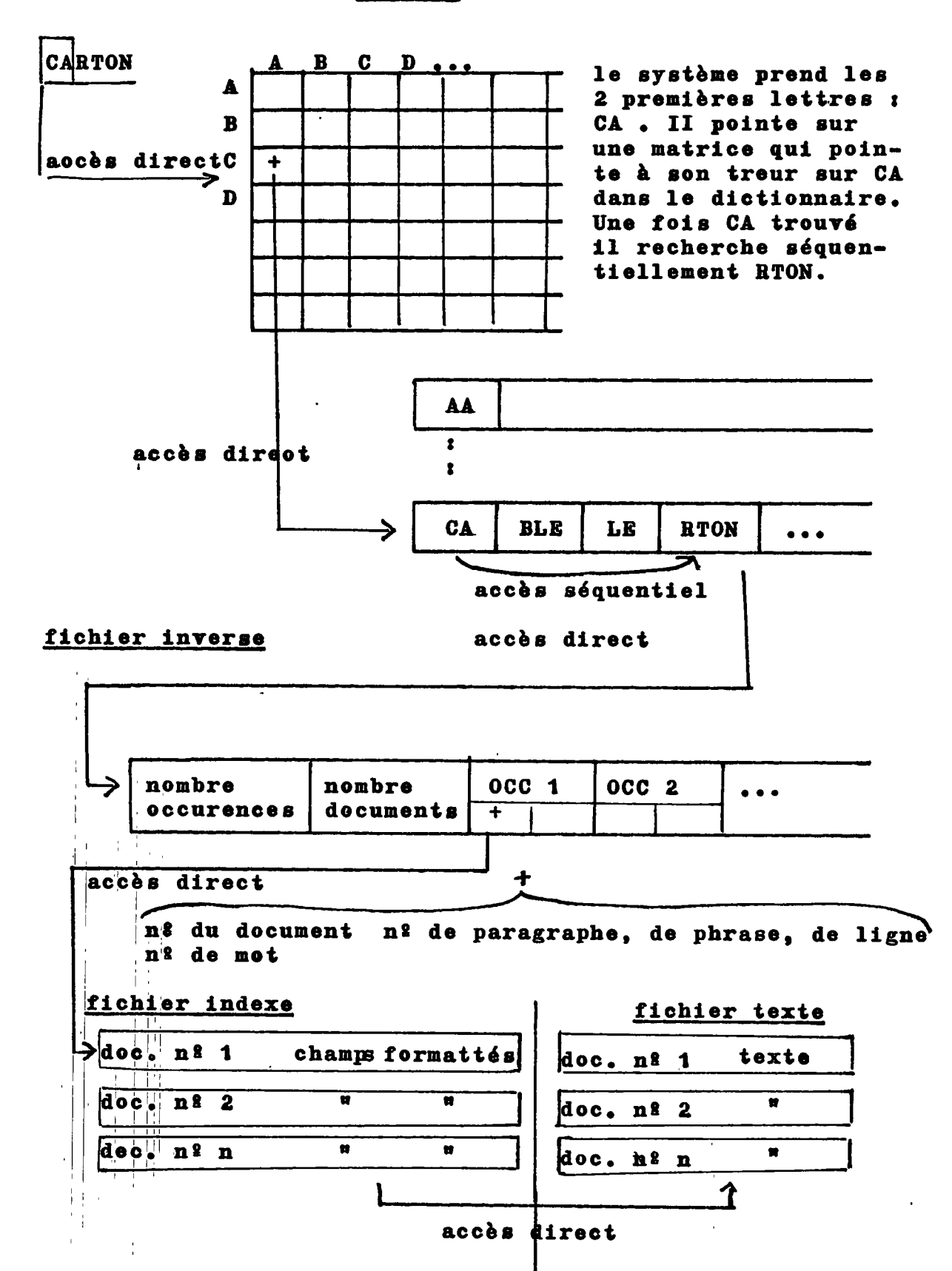

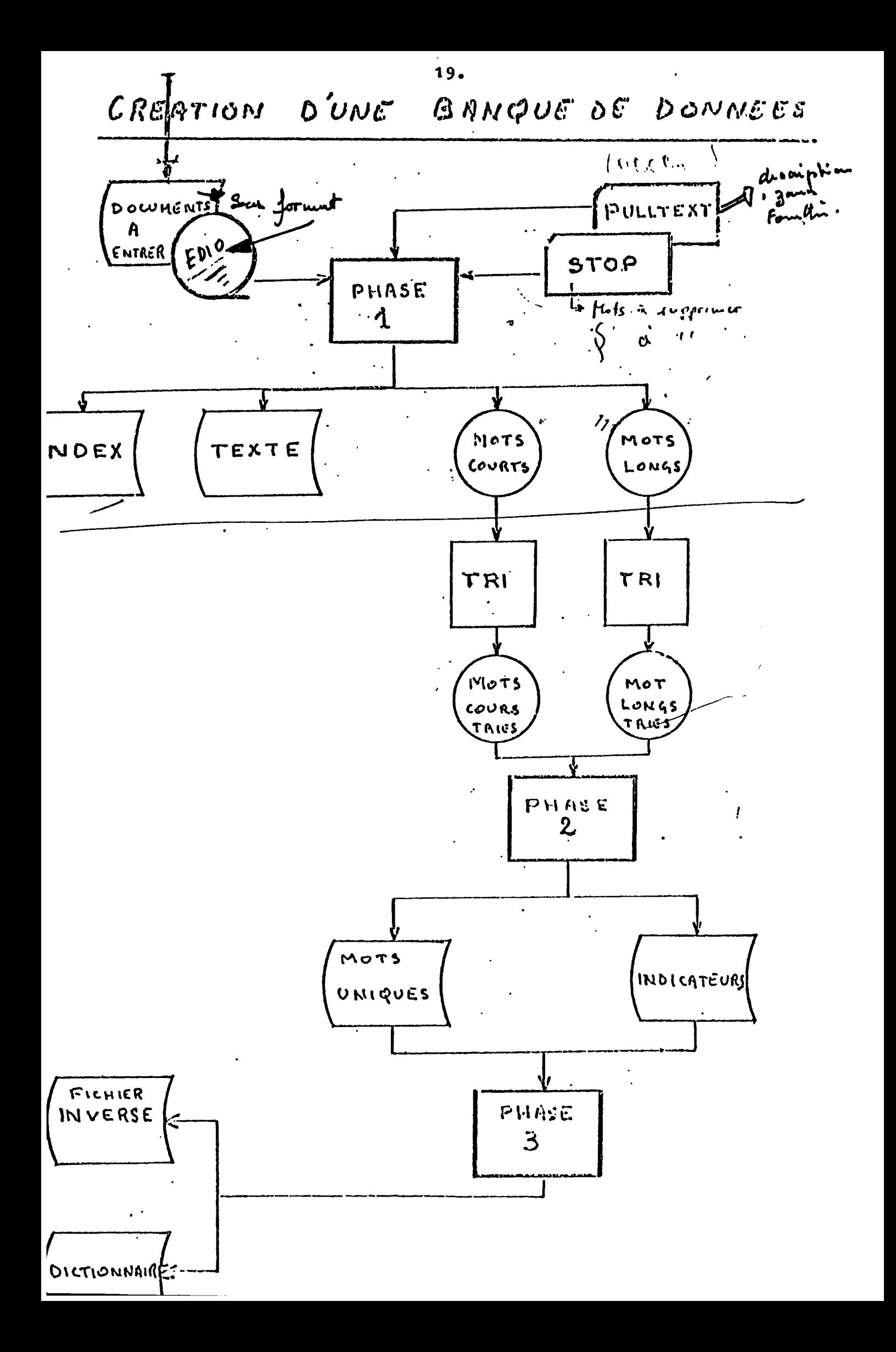

CREATION D'UNE BANQUE DE DONNEES

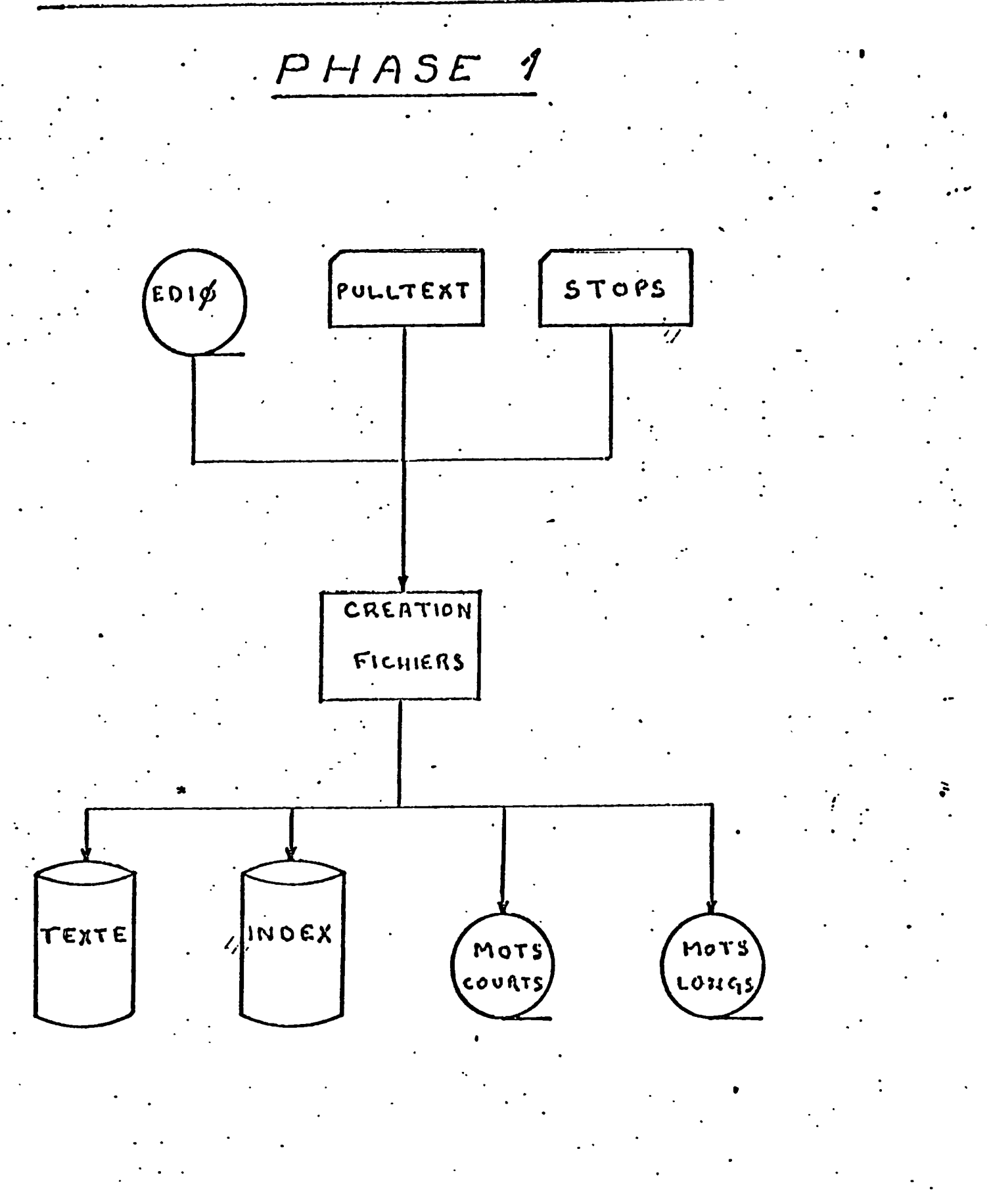

 $20.$ 

 $\hat{\mathbf{v}}$ 

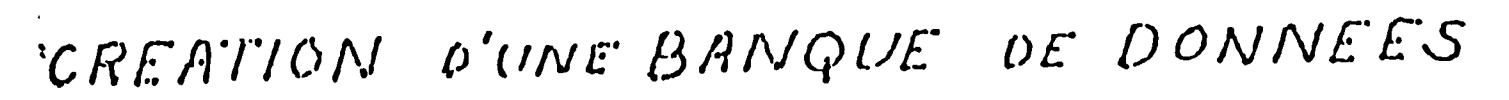

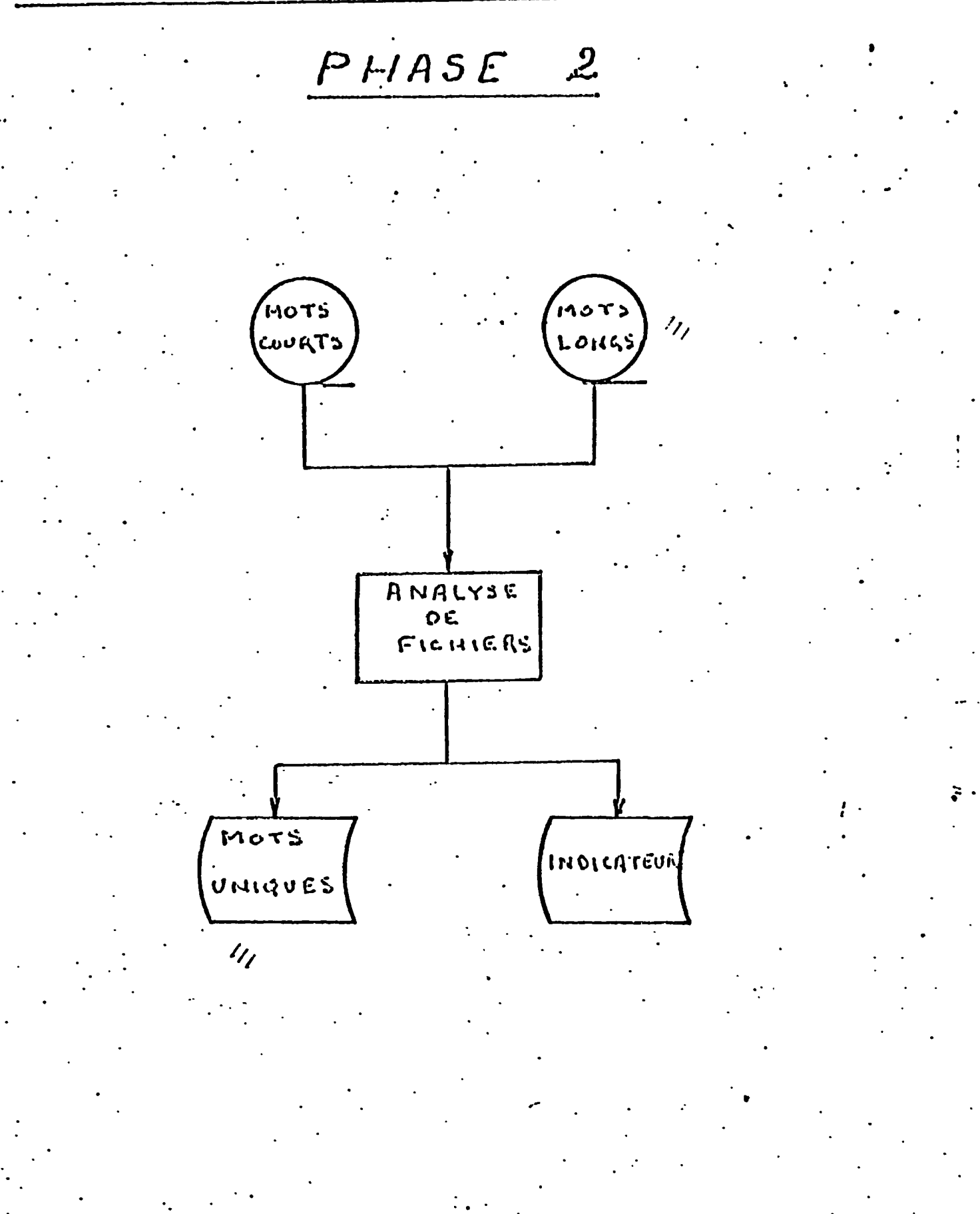

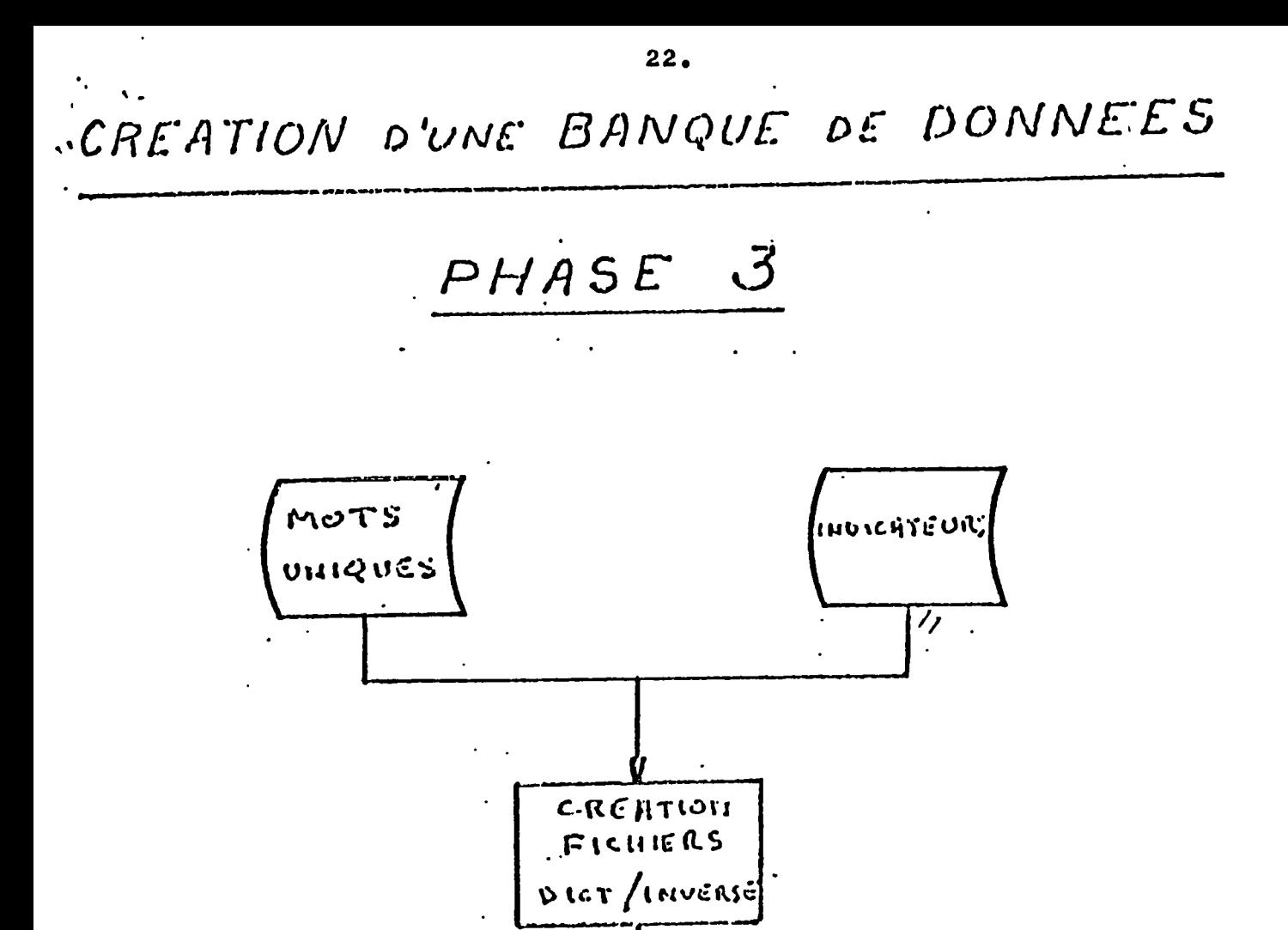

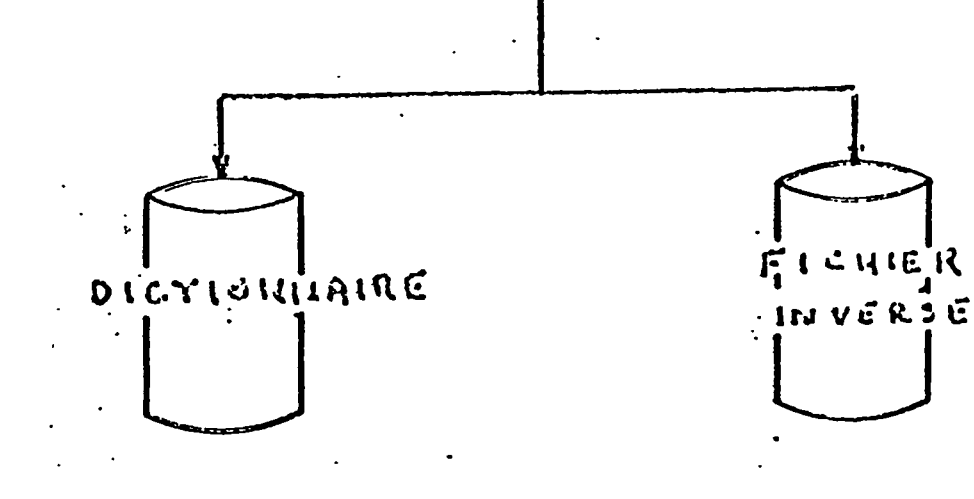

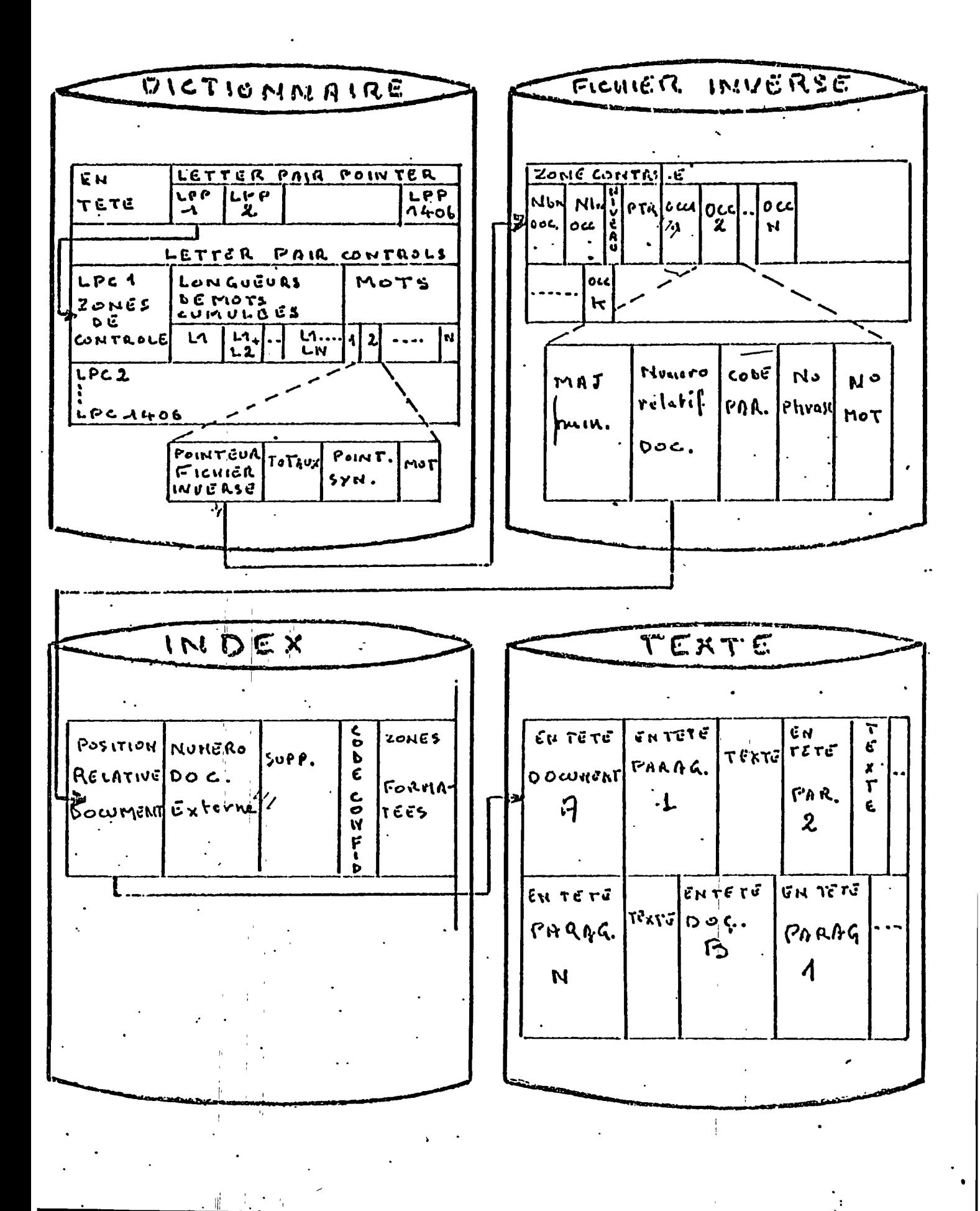

#### 3. 2. Contraintes STAIRS .

La centrainte la plus impertante, quand il s'agit d'implanter une base de données dans STAIRS, est de remettre en forme chaque document en fenction du format 6TAIRS • II est nécessaire d'écrire un programme de mise en forme pour chaque base.

Une fois une base implantée, on ne peut pas apporter de modifications. On ne peut corriger un document qu'en le supprimant de la base existante et en rechargeant soit la base complète, soit en utilisant la formule "bases concaténées de STAIRS\* (voir paragraphe 3.6.) •

## Format de présentation d'un document.

### - Niveau documents :

Le nom du document comporte 12 caractères. Les trois premiers son alphab6tiques et les neufs suivants peuvent être alphanumériques. Un document est constitué d'un ou plusieurs paragraphes •

#### - Niveau paragraphes t

II existe des classes de paragraphes, qui en regroupent au maximum 16 . Le libellé pour chaque classe de paragraphe doit être inférieur au égal à 16 caractères. Le paragraphe est identifié par un code à 3 caractères *i* le premier est obligatoirament numdrique, les autres peuvent dtre alphab6tiques ou alphanumdriques • Les paragraphes doivent être en séquence ascendante. Un paragraphe peut contenir jusqu\*& 256 phrases ou 450 lignes de texte. Une phrase est terminée par les ponctuations : "." "?" ou "!" suivies de 2 blancs.

#### - Niveau phrases t

Les phrases possbdent un num6ro qui leur est attribud en fonction de leur apparition dans un paragraphe. Un nouveau paragraphe remet la numérotation à zéro. Une

phrase comperte 256 mots au maximum • Ces numdros de phrases sont utilisés dans l'ordre SEARCH avec l'opérateur SAME .

#### - niveau mots s

ohaque mot est numéro dans la phrase. Chaque nouvelle phrase remet le compteur *k z6ro* • Dans l'ordre SEARCH ces numéros sont utilisés avec l'epérateur ADJ (pour marquer la notion d\*adjacence entre deux mots)• Pour le fichier inverse, un mot ne peut pas dépasser 63 caractères, sinon il est tronqué à droite, mais il est conservé dans le texte. Cependant aucun message n'apparaft.

## - la ponctuation i

un caractère de ponctuation à la fin d'un mot est supprimé avant que le mot soit placé dans le fichier dictionnaire :  $($ ",",",";",","?","!"). Si le premier ou le dernier caractère d'un met est un caractère spéoial, il est supprimé avant son transfert dans le dictionnaire • Si l\*utillsateur veut conserver les caractères spéciaux, il doit placer deux caractères spéciaux au début ou à la fin du mot.

## 3. 3. Les caractères spéciaux .  $\qquad \qquad \qquad$

## 3. 3. 1. Les caractères spéciaux : aspect technique.

Les caractères spéciaux sont des caractères non alphanumériques restant traductibles .

Exemple :  $n_1$ "  $n_2$ "  $n_3$ "  $n_4$ "  $n_5$ "  $n_6$ " Il existe deux types de caractères :

- les traductibles : lettres et chiffres

caract&res spdciaux

- les non traductibles : code hexadécimal

Sur un total de 256 possibilités, 125 sont utilisées et traduites, il reste donc à peu près 100 caractères intra-<br>ductibles .

Or la recherche d'un mot dans le fichier dictionnaire se fait par référence à la lettre du début.

> Exemple : dans la recherche du terme Paris, la première lettre étant P, Paris sortira sans problème. Mais on peut avoir : )\$Paris, la recherche se fera alors sur )\$ et non sur P et le mot Paris ne sera pas trouvé.

Pour éviter ces inconvénients, il faut appliquer trois grands principes t

- la transformation d'une chafne de caractères en une autre (lors du chargement de la base de données).

Exemple :  $\cancel{b}$ ,  $\cancel{b}$  sera traduit par ,  $\cancel{b}$ 

- la suppression ou le remplacoment des codes hexadécimaux non traductibles.

Exemple : on remplacera x'04' par *p* 

- la r6duction d\*une chaine de caractferes *k* un seul 616 ment.

Exemple : .........,? on prend le premier carac-

tère rencontré ioi "." et on ajoute  $\cancel{b}$ Ces trois rěgles permettent de répondre à la grande majorité des cas de traitement de texte.

3. 3. 2. Les caractères spéciaux : cemment les normaliser ?

La photocomposition offre une police de caractères très large, tandis que le terminal t616type Texas 745, pris pour base à la SPI, dispose d'un éventail plus succinét de caractères. Il faut prendre une option pour traduire les caractères simples comme le "ç", les accents "^"/\", les caractères complexes comme "V"", "%", "2" .... Le message est donc obligatoirement appauvri. II est important de se mettre d1accord sur les caract6res dont disposent les fournisseurs de bases, de se fier *k*  leurs claviers de saisie qui "imposent" les caractères. Il est très difficile de retranscrire les textes photocomposés.

Mais les caractères, qui sortent sur Texas, correspondent-

ils à tous les télétypes ? En effet la police dn caractère d'un serveur dolt être cempatible et cohérente avec celle de ses cllents • Les touches de servlce (contrOle S, contrOle H, backspace..,) dolvent se retrouver sur tous les claviers des clients et être utilisables. Ce problème est très difficile à résoudre, car il est très vaste, très ardu à cerner.

3» 4« Le secret •

 $\mathbf{a}_1$  .

3. 4. 1. Dne base de donnjes n'est accessible que sous certaines oonditions. En effet il faut franchir différents niveaux de protection pour parvenir *k* 1'information .

- Le système d'exploitation demande l'identificatien du terminal (seulement paur les dcrans) .
- AQUARIUS (le module de recherche de STAIRS) demande le mot de passe de l'utilisateur (le "USER"), stocké dans le fichier UREG. Les niveaux d'accès à la base sont aussi définis par le mot de passe dans le fichier UREG. La protection (privacy) générale permet ou non l'effacement de certains documents .

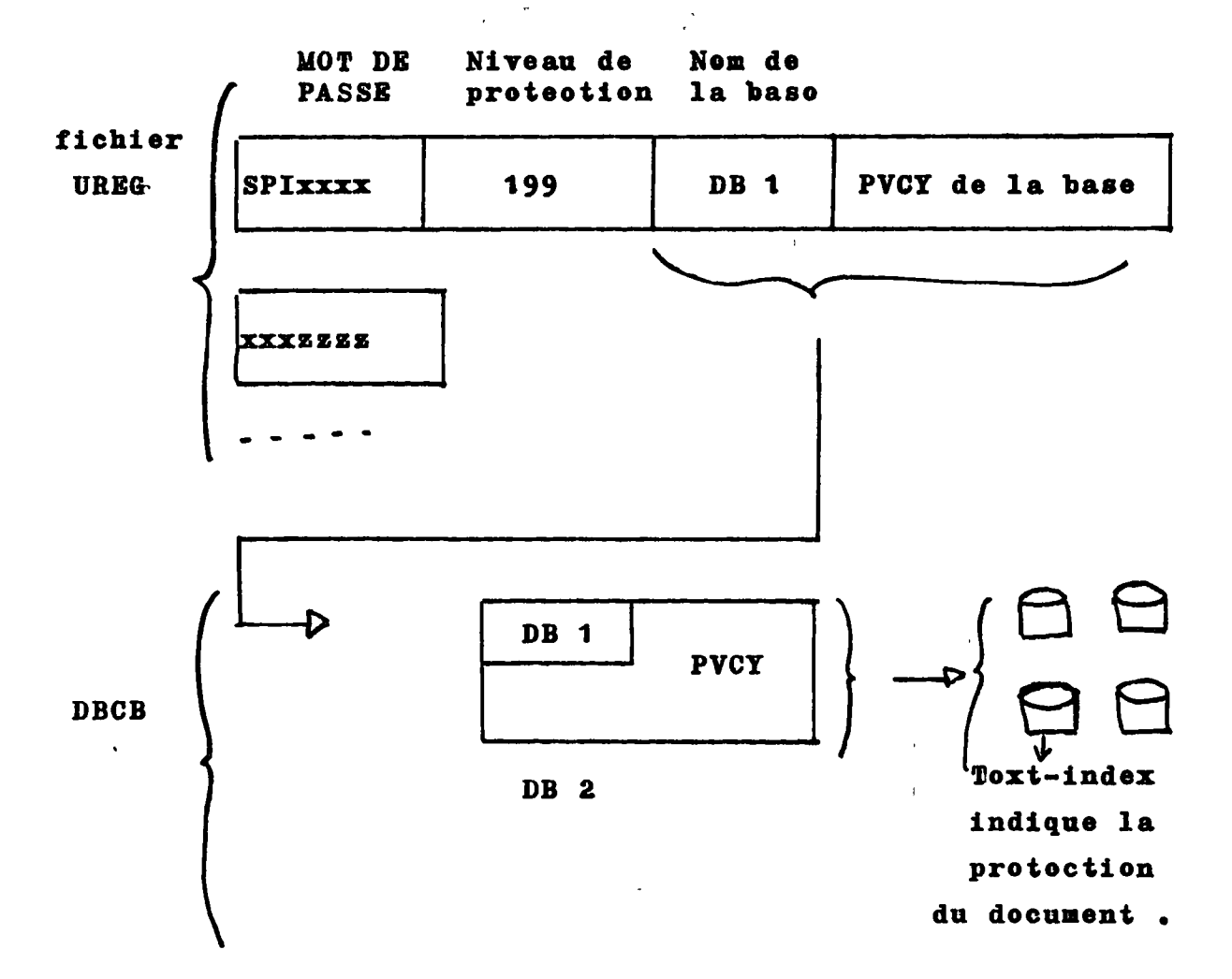

- L'accès à la base est conditionné par le mot de passo de l'utilisateur et par le nom de la base.
- II existe 256 niveaux de protection différents pour les documents.
- La protection est la même pour tous les paragraphes et les zones formattées d'une base.
- 3. 4. 2. Exemple des protections. (voir pages suivantes)
- exemple 1 : l'utilisateur n'a pas accès au système, car le mot de passe n'a pas été enregistré dans le fichier UREG .

- exemple 2 : l'utilisateur est reconnu; il doit alors ta-

 $28.$ 

 $15\mu$ 

per le nem de la base qu'il veut eonsulter. Il demande iei *k* deux repriaee une baee qui n\*est pae acoessible par sen met de passe • En revanche, la base A000 est reconnue pour son met de passe • La cemmande ?FILES permet de vérifier les bases en lignes sous le mot de passe.

- exemple 3 : l'utilisateur demande l'affichage du document nº2. Le "NO CLEARANCE" indique qu'il n'y a pas accès à ce document. Les documents 5 *k* 7 ne sont pas visualisables "END OF DOCUMENILS\* signale que les 3 documents sont interdits.

 $-$  le document DOC = 201 est accessible.

**v** 

3• 4. 3• Ces diff6rents niveaux de protection assurent un secret absolu tant pour les fournisseurs de bases que pour les utilisateurs.

)<br>M

 $\sim$   $\sim$ 

### **Exemple I**

 $\sum_{i=1}^{n}$ 

 $\Delta$ À

 $\label{eq:2} \frac{1}{\sqrt{2}}\int_0^1 \frac{dx}{x^2}dx = \frac{1}{2}\int_0^1 \frac{dx}{x^2}$ 

**XSPIDEL REABY «• SPIBEL RERBY • SPIDEL REflBY • SPIDEL REABY . SPIBEL RERDY .**  PIDEL SPIA222222

::06/06/79 \*\*\*\* WELCOME OM SPIDEL IT IS : 09.59.46 \*\*\*\* 0101 •••• USER NOT REGISTERED FOR ROURRIUS •••• \*\*\*\*\*\*\*\*\* COMPTABILITE DE VOTRE SESSION \*\*\*\*\*\*\*\*\*\*\*\* \*\*\*\*\*\*\*\*\*\*\*\* BASE= HEURE-DEBUT:09.59.48 HEURE-FIN:09.59.50<br>C. DUREE DE VOTRE SESSION: 0MN. DUREE DE VDTRE SESSIDN: OMN. 0707 • STAIFS/VS - AQUARIUS SESSIDN CDMPLETE.

## Exemple II

**.. • f**  ;.. , .! P REflDY • SPIDEL READY • SPIDEL READY • SPIDEL READY • SPIDEL READY • PIDEL **SEUROLINE** ::p6/06/79 •••• WELCDME DN SPIDEL IT IS : 09.54.11 •••• 0102 ENTER DATA BASE NAME\_:<br>120 **120 - . . \_ 7 '**  0103 USER NDT REGISTERED.FDR DATA BASE» RE-ENTER DATA BASE NAME\_: 130 0103 USER NDT RE6ISTERED FDR DATA BASE» RE-ENTER DATA BASE NAME\_: **000**  3UARIUS - SEARCH MDDE - BEGIN YDUR QUERY AFTER THE STATEMENT NUMBER **0001\_:**  - ILES 000 DATA BASE CETIM 030 DATA BASE CIS 010 DATA BASE EDF . DFF •••••••••••••••••••••••• CDMPTABILITE DE VDTRE SESSIDN ••••••••••••••••••••••• BASE=A000 HEURE-DEBUT:09.54.12 HEURE-FIN:09.55.38 DUREE DE VDTRE SESSION: 1MN. 070? • STAIRS/VS - AQUARIUS SESSIDN CDMPLETE.

## <u>Exemple III</u>

. s QUARIUS - SEARCH MODE - BEGIN YOUR QUERY AFTER THE STATEMENT NUMBER  $0001 - 1$ PAGE LINES=99 **ABLES1 ADJ COAXIS ESULT** 324 DCCURRENCE **201 DOCUMENTS**  $:00002...$ **B** i ALL -D demanne D'APAICHAGE 0521 + ENTER DOCUMENT REQUEST OR ANOTHER COMMAND  $DC = 2$ 0502 + NO CLEARANCE FOR DOCUMENT. 0521 ♦ ENTER DOCUMENT REQUEST OR ANOTHER COMMAND.  $IC = 5, 7$ END OF DOCUMENTS  $IC = 201$  $\overline{DF79H512302}$  DOCUMENT= 201 OF 201 NUMBER OF LINES = 30 NUM = 79H512302 DATE  $= 197.711$ LANG  $=$  FR  $=$  SEE  $\cdot$ **CODEM** ETUDE DES CABLES COAXIAUX A TRESSÉ MULTIPLE SOUMIS A DES ITO PERTURBATIONS ELECTROMAGNETIQUES **JT** DEGAUQUE P. DEMOULIN B. SOURCE: CONGRES SEE, GIF - SUR - YVETTE, 16 / 11 / 1977, 7 PAGES, JU. 5 FIGURES, 8 REF. BIBL. 1977 / 11 / 16 EN FRANCAIS, CODE SOURCE : SEE, REFERENCE : COMMUNICATION 7725422, EN ACCESSIBILITE: LIBRE, TYPE D < INFORMATION: COMMUNICATION DE CONGRES, COMMENTAIRES : METHODES NUMERIQUES EN PROTECTION **ELECTROMAGNETIQUES** ES. ANALYSE THEORIQUE, UTILISANT LA NOTION D < IMPEDANCE DE TRANSFERT, DE L < EFFICACITE DU BLINDAGE DE CABLES COAXIAUX A TRESSES MULTIPLES, SOUMIS A DES TENSIONS PERTURBATRICES ; CALCUL NUMERIQUE ( PAR DRDINATEUR > DE CETTE EFFICACITE, EN FONCTION DES PARAMETRES PHYSIQUES DES BLINDAGES EMPLOYES. PRESENTATION DE LA TECHNIQUE D \* ANALYSE EMPLOYEE, FORMULATION DES ALGORITHMES. ETUDE PARAMETRIQUE, SUR CES BASES, DU CABLE A TROIS TRESSES. DISCUSSION DE L<sup>22</sup><br>APPLICABILITE DE CETTE APPROCHE AU CALCUL DES PERFORMANCES DES **BLINDAGES.** CABLE ELECTRIQUE. LIGNE DE TRANSMISSION. CABLE COAXIAL. -E CABLE BLINDE. TRESSE. CALCUL. PROTECTION. PROTECTION ELECTRIQUE. MODELISATION. ANALYSE FONCTIONNELLE. METHODE. THEORIE. RESOLUTION NUMERIQUE. PERFORMANCE. FRANCE. 1977. IMPEDANCE DE TRANSFERT. PERTURBATION. 0601 + END OF DOCUMENTS IN LIST - ENTER RETURN OR ANOTHER COMMAND.  $\mathbb{Z}^{\frac{1}{2}}$ .DFF \*\*\*\*\*\*\*\* COMPTABILITE DE VOTRE SESSION \*\*\*\*\*\*\*\*\*\*\*\*\*\*\*\*\*\*\*\* BASE=A010 HEURE-DEBUT:10.00.22 HEURE-FIN:10.06.15 **Experience DUREE DE VOTRE SESSION:** EMN. 1707 + STAIRS/VS - AQUARIUS SESSION COMPLETE.

3. 5. Chargement et contrôle d'une base.

On procède en premier lieu au chargement d'environ 500 documents pour voir si les résultats obtenus cerrespondent aux demandes des fournisseurs. (annexe 3.5.). Une série de tests est alors effectué pour relever les erreurs pessibles :

- un affichage des zones formattées afin de se rendre compte si la longueur désirée est respectée, si la zene est bien numérique ou alphanumérique.
- un affichage des paragraphes des zones libres pour voir si les libellés sont conformes à ceux du fournisseur et s'ils correspondent aussi au schéma STAIRS, afin que les bases se présentent d'une façon homogène.
- une recherche en plein texte sur une large questien. L'utilisation des opérateurs booléens.
- un "Select" est ensuite fait sur toutes les zones formattées pour tester leur validité.
- un test sur les caractères spéciaux. Par exemple un problème était apparu avec la base CETIM qui utilisait comme séparateur dans les mots clés le "%". La SPI a fait alors disparaître ces séparateurs; ou il existait aussi des % dans les autres paragraphes qui furent aussi détruits à cette occasion.
- regarder s'il existe des mots vides, qui allègent la base. Mais le problème de la suppression systématique des articles par exemple est très délicat. En effet tous les articles : le, la, les, l'étaient pris comme mots vides pour le CIS; or le CIS se servait des lettes A...L de l'alphabet pour désigner la nature des documents. Donc les problèmes de mots vides varient selon les bases.

- la confidentialité est aussi fortement testée.

Une base comme l'EDF comperte 10% de decuments cenfidentiels et une erreur de la part du serveur peut être très préjudiciable.

ie toutes les fonctions sont testées

- une demande d'impression d'environ 200 decuments est commandée peur peuveir examiner sur un large éventail les difauts qui peuvent apparaître.

La série de teste cenplète dure 1 jeurnée 1/2

Une feis les teste terminée, la bace chargée est dennée au feurnieseur peur qu'il l'examine à een teur. S'il en est eatiefait, il permet le chargement du reste de la bace. On vérifie ensuite par une même eérie de teete ei nu chargement plus abondant a pu susciter d'autres preblèmes, ei le uembre de decumente enregietrée est cenferme à se qui est prévu.

Cette opération demande une 1/2 jeurnée de teste. La base est de nouveau mise en test ches le feurnisseur qui, s'il n'a pas de modification à faire, denne la psrmiecien de cemmercialiser.

Le chargement est un preblème délicat qui demande des délaie trèe variablee.

3. 6. Les mises à jour. La sauvegarde des fichiers.

3. 6. 1. Les mises à jeur. Ellee se font en batch, d'une façen périodique, environ toue lee mois . Elles dépendent de la volenté des feurnisseure de basee .

Elles demandent dee manipulations importantse et dee prodédée sortant de l'ordinaire.

Une base se constitue de 4 fichiere ; index,

inverse.

texte,

dictionnaire.

## Prinoipes de la mise à jour.

 $\cdot$ 

An départ une base est stockée dans un fichier appelé : suffixe • A chaque mise *k* Jour en rajoute un suffize . A la quatribme fois, on fusionne les 4 suffixes et on red6marre *k* 1 *•* 

Selution retenue peur la conduite du traitement : le lanoement est ddlicat parce que les programmes de fusien doivent connaftre les oaractéristiques techniques de la base du nouveau fichier à créer, pour réserver un espace disque suffisant pour effectuer le travail . Or d\*une base à l'autre la taille du document varie. La solution retenue a pour but de supprimer la détermination manuelle des paramètres. Pour cela un programme (en Cobol) génère les cartes J.C.L. de lancement avec leurs paramètres calculés automatiquement (numéro de suffixe, place disque à réserver).

#### 3.6.2. Les problèmes de sécurité.

On crée une nouvelle base, sans rien toucher au reste. On ne touche, ni ne détruit les anciens suffixes. Dès que le nouvel exemplaire est bon, il est mis en ligne. On ne fait ainsi aucune sauvegarde particulière avant la mise à jour. Si le résultat est mauvais, on recemmence I 'epdration •

Le DBCB (Data Base Control Bloc) effectue le dernier tra vail : l'obtention d'un exemplaire concret : le suffixe. Quand il y a fusion en un nouveau suffixe sur bande, on déverse le contenu de la bande sur le suffixe 1 et on vide les autres. La sécurité ast automatique. En effet la procddure de fusion se fait sur bande et non sur le fi chier disque • On conserve donc toujours 1'ancienne version, et en cas d'échec de la procédure, les anciens fichiers sont repris. Ainsi, il n'est pas nécessaire de sauvegarder les fichiers à fusionner.

## 3. 6. 3. La sécurité sur l'ensemble des bases.

Il existe une sauvegarde générale sur disque :

- une fois par semaine, les disques contenant les bases sont sauvegardés.

 $\langle \delta \rangle_{\rm eq}$  ,  $\sqrt{2}$ **35.**  Si dee difficultés surviennent :

- avant une nise à jeur : en reprend la sauvegarde,
- après nne miee à jenr : en deit refaire la dernière nise à jeur à partir de la eauvegarde et de la bande de mise
- à jour.

Les dennées des mlsee à jour :

- sur une bande, en garde la dernière nise à jeur jusqu'à ce que la suivante ait été effectuée et réussie.
- en archive en double, snr bande, teutes les dennées d'une base, depuls le début, ee qui peut utile par la snite peur un éventuel refermattage complet de la base.
- en demande au feurnisseur d'être en mesure de refeurnir sa bande de mise à jeur.

3. 6. 4. Simulation de la mise à jour d'une base de données (documents I et II).

Le document I représente :

- dans la situation ancienne : l'existence de 3 suffixee pleins,
- dans la situation neuvelle : le chargement du 4ème suffixe avee les 4000 decuments de la dernière mise à jour. Il est nécessaire de connaître le mombre de documents pour définir l'espace disque à utiliser.

Or, quand les à suffixee sent escupés, il faut faire la fusion des 4 suffixes pour n'essuper que le premier : De- $\mathbf{E}_i$  $\mathbf{L}$  . The set of  $\mathbf{L}$ ennent II.

Ainsi, dans la situation anoienne,

l'addition du suffixe 1 - 1000 documente

 $2 - 2000$  $3 - 3000$  $4 - 4000$  $\bullet$  $\bullet$ 

donne 10000 desuments, qui es retreuvent dans le euffixe i de la situation nenvelle. Lee treis autree suffixes sent libérée paur de neuvelles mises à jenr.

 $\label{eq:2} \mathcal{L}_{\mathcal{A}}(\mathbf{y}) = \mathcal{L}_{\mathcal{A}}(\mathbf{y}) = \mathbf{1}_{\mathcal{A}} \mathbf{1}_{\mathcal{A}} \mathbf{1}_{\mathcal{A}} \mathbf{1}_{\mathcal{A}} \mathbf{1}_{\mathcal{A}} \mathbf{1}_{\mathcal{A}} \mathbf{1}_{\mathcal{A}} \mathbf{1}_{\mathcal{A}} \mathbf{1}_{\mathcal{A}} \mathbf{1}_{\mathcal{A}} \mathbf{1}_{\mathcal{A}}$  $\mathcal{L}_{\text{max}}$  and  $\mathcal{L}_{\text{max}}$  and  $\mathcal{L}_{\text{max}}$  $\mathbf{A}$ 

SITUATION ANCIENNE (CONTROL DEST)

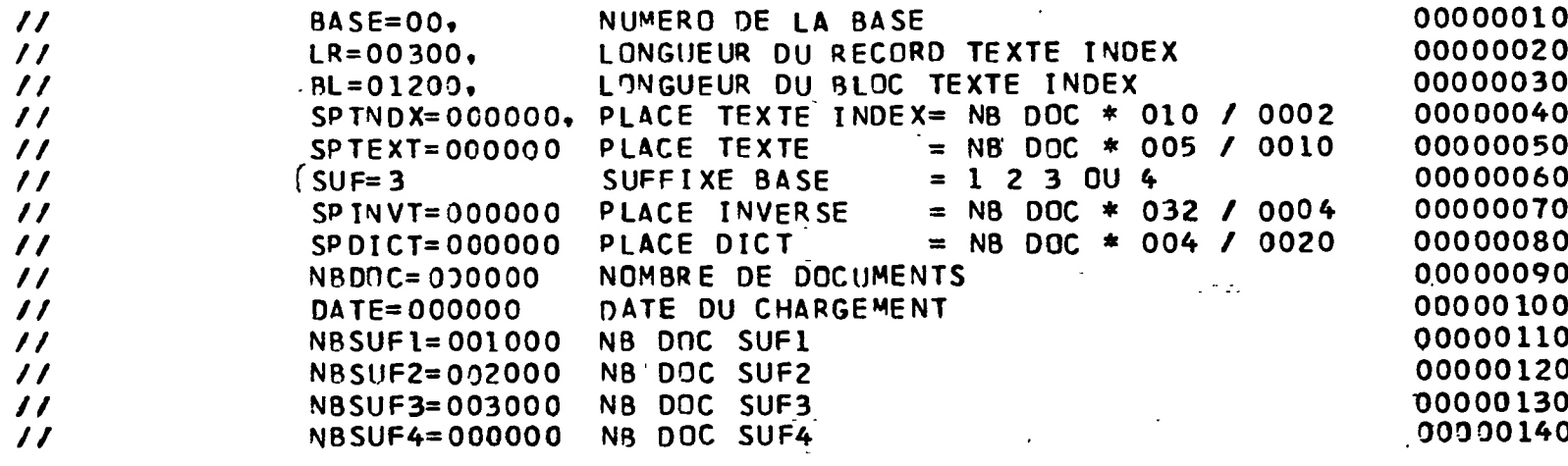

SITUATION NOUVELLE

 $\mathbb{R}^2$ 

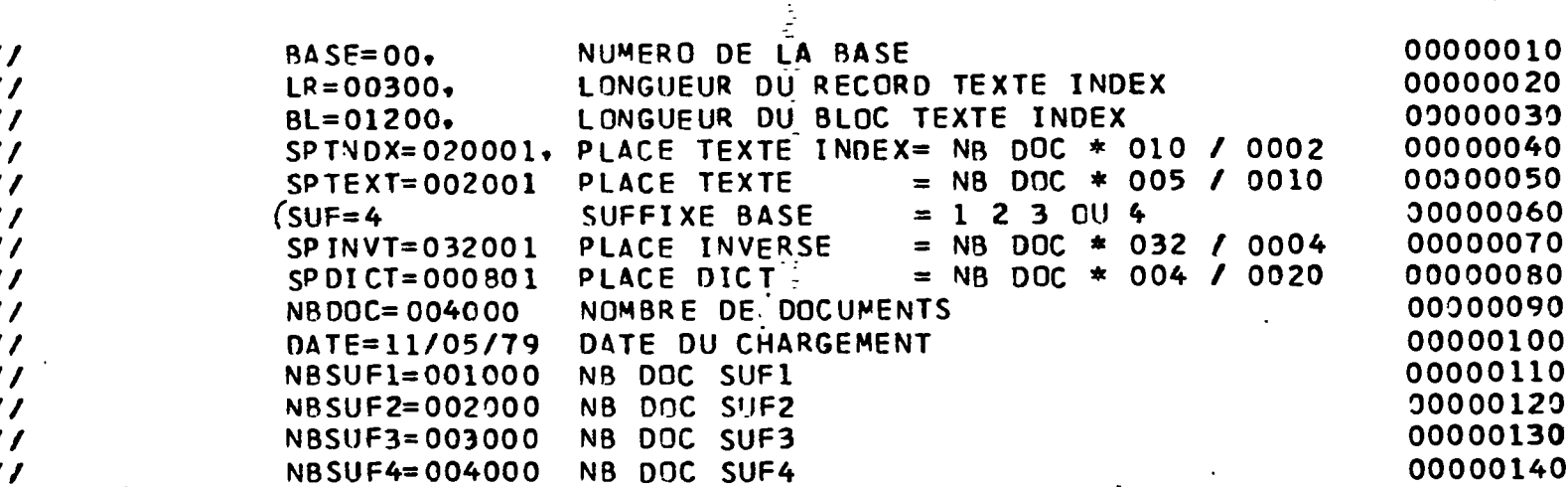

poo.

0  $\mathbf 0$ 

 $\overline{\mathbf{o}}$ 

 $\bullet$ 

ा जाता

 $\mathbf{u}$ 

 $\mathcal{L}(\mathcal{L}^{\mathcal{L}})$  and  $\mathcal{L}^{\mathcal{L}}$  and  $\mathcal{L}^{\mathcal{L}}$  and  $\mathcal{L}^{\mathcal{L}}$ 

AMI<br>Ali

 $\omega = \frac{1}{2} \omega$ 

 $\sigma_{\rm eff}$ 

 $\tilde{\mathbb{Q}}^2$ 

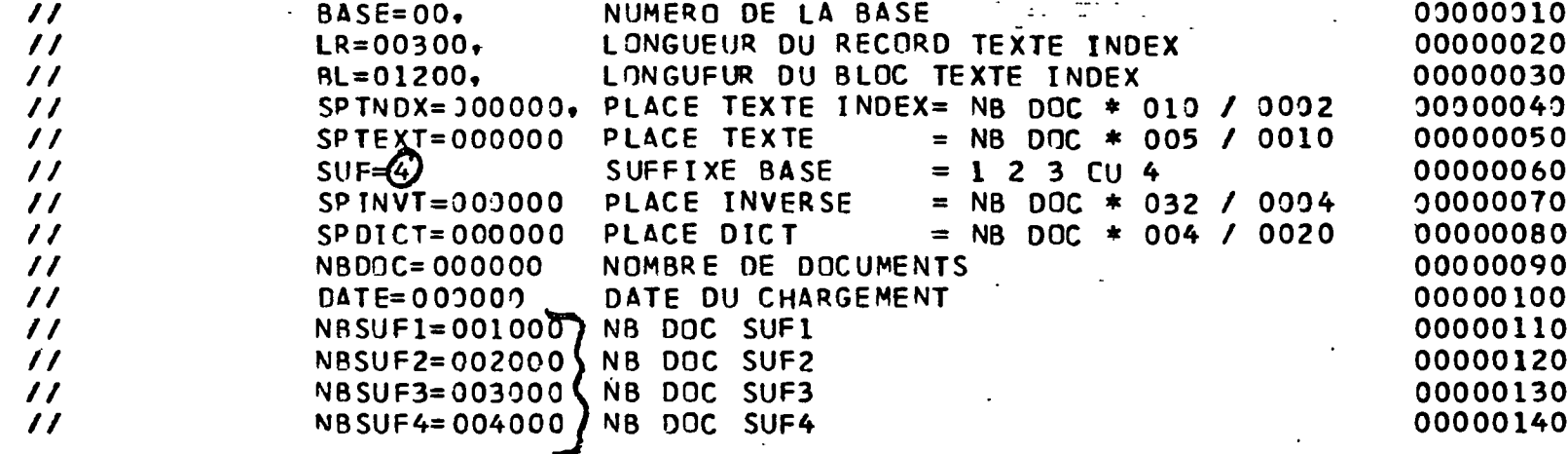

SITUATION NOUVELLE  $\mathbb{R}^2$ 

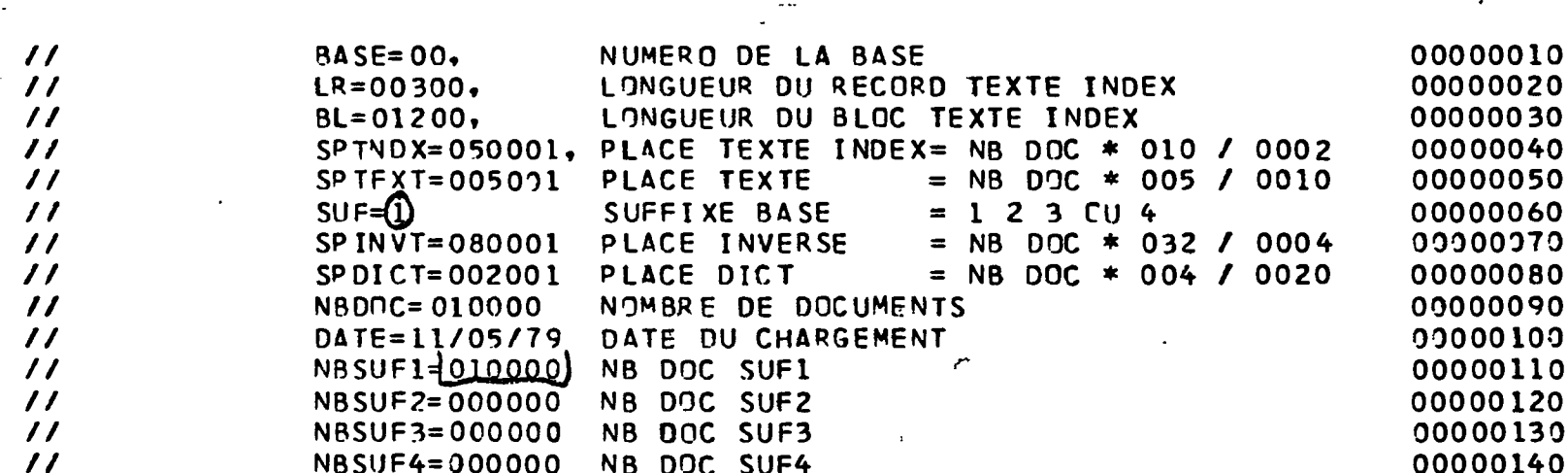

**poc.** 

 $11$ 

n

**QESTION D'UN SERVEUE** 

 $\sim$   $\sim$ 

 $\ddot{\phantom{a}}$ 

 $\mathcal{L}(\mathcal{L}^{\text{max}})$  . As  $\mathcal{L}(\mathcal{L}^{\text{max}})$ 

 $\sim$   $\sim$ 

 $\sim$ 

الداميل

and and the

4. GESTION D'UN SERVEUR.

Le service SPIDEL doit mettre en place nn système de gestion d'un service "grand public". En effet, assurer un rôle de serveur implique, non seulement le choix judicieux des bases, une infrastructure solide et une bonne équipe de techniciens, mais aussi la maftrise de certains problèmes, en particulier :

- à qui, quand et cemment envoyer de la documentation et quel type de documentation, d'où la nécessité d'un fichier adresse.
- gérer la documentation des fournisseurs de bases de données, et la documentation payante SPIDEL.
- la facturation.

### 4. 1. Le fichier adresse.

 $(\text{veir}\ \text{annexe}\ \text{4.1.})$ 

Deux personnes s'occupent de la promotion de SPIDEL en France et à l'étranger.

Des centaines de personnes, choisies selon leur secteur d'activité, reçoivent un ceurrier de présentation SPIDEL. Si les destinataires en manifestent le désir, une documentation complète leur est envoyée. Ils peuvent même assister à une journée de présentation. Le suivi des clients doit se faire régulièrement. Il faut donc être n mesure de discerner les différentes catégeries de personnes et leur envoyer la documentation corres-

pondant à leurs besoins. Ceci suppose donc l'aide de l'informatique.

Le fichier adresse demande une attention particulière : - éliminer les doublons. - corriger les adresses et les noms inexacts. - nermaliser les sigles. Le tri s'effectue actuellement sur : - le code postal

- le responsable commercial
- le nom de la société

 $\sim 10^{-1}$ - le nom de la personne Toutee les cerrections se font en temps réel sous le TSO (Logiciel IBM) Des étiquettes d'adresses sortent après traitement en batch . 4» 2. La documentatien payante . A l\*heure actuelle, les commerciaux s'ocoupent manuellement *<sup>t</sup>* - de la gestion de la documentation des fournisseurs i les thesauri . - de la vente des manuels d'utilisation STAIRS. - de la vente des manuels de contenu des bases . 4. 3• Facturation . 4. 3. 1. Les problèmes de facturation sont assez ardus, *k* cause de r&gimee particuliers appliqu6s **ii** certains clients . II faut en effet tenir compte : - des tarifs normaux .  $-$  des tarifs particuliers (par exemple les abonnés au CIS) - les bénéficiaires d'heures gratuites. - des reports de facturation : si une somme n'est pas assez élevée pour un mòis, le client n'est facturé qu'au bout du trimestre. 4. 3. 2. Les réseaux de cemmunication. TRANSPAC va facturer aux serveurs le temps de connection des utilisateurs. Le serveur doit à son tour repartir les dépenses. La gestion du service SPIDEL, tout en tenant compte de ces nombreux paramètres, ne doit pas empiéter trop largement sur les bénéfices du service.

#### **CONCLUSION**

L'activité SPIDEL, avec ses trois bases, le CETIM, 1•EDP et le CIS, rdpond donc k des besoins r6els d\*informatien dans le domaine économique et technique . Le logiciel STAIRS permet d\*autre part une interrogation facile de ces bases .

L\*implantation d\*une base sur un serveur demande cependant beauceup d'attentien et de soins. En effet, décider de choisir telle base plutdt que telle autre implique un risque si la base ne répond pas à l'attente de l'utilisateur .

Si SPIDEL dispose de moyens informatiques très suffisants, il doit néanmoins veiller à présenter aux utilisateurs un service d'une qualité parfaite. Il doit sans cesse contrôler les bases, s'assurer de leur mise à jour, de la séeurité des documents et du secret de l'information. La gestion, tout en demandant de la souplesse, doit dtre menée avec beaucoup de fermeté.

Ainsi, un serveur doit toujours aller de 1'avant et 6tre prdt & se remettre en question en acceptant les remarques de l'extérieur. Il doit aussi être sans cesse sur la défensive et s'adapter à l'environnement économique et politique d\*un pays .

**4i\*** 

## ANNEXES

 $\mathcal{L}^{\text{max}}_{\text{max}}$  , where  $\mathcal{L}^{\text{max}}_{\text{max}}$ 

 $\label{eq:2.1} \begin{split} \mathcal{L}_{\text{max}}(\mathbf{r}) & = \frac{1}{2} \sum_{\mathbf{r} \in \mathcal{R}^{(n)}} \mathcal{L}_{\text{max}}(\mathbf{r}) \mathcal{L}_{\text{max}}(\mathbf{r}) \\ & = \frac{1}{2} \sum_{\mathbf{r} \in \mathcal{R}^{(n)}} \mathcal{L}_{\text{max}}(\mathbf{r}) \mathcal{L}_{\text{max}}(\mathbf{r}) \mathcal{L}_{\text{max}}(\mathbf{r}) \end{split}$ 

 $\mathcal{L}^{\text{max}}_{\text{max}}$  and  $\mathcal{L}^{\text{max}}_{\text{max}}$ 

 $\mathcal{L}^{\text{max}}_{\text{max}}$  , where  $\mathcal{L}^{\text{max}}_{\text{max}}$ 

## ANNEXE 1.4.

# SOMMAIRE

- **FOURNISSEUR**  $1.$
- $1.1$ ADRESSE - TÉLÉPHONE - TÉLEX
- $1.2$ INPORMATION SUCCINCTE
- $1.3$ PERSONNE A CONTACTER
- $2.$ **CONTENU**
- $2.1$ TYPE DE DOCUMENTS
- $2.2$ ORIGINE DES INFORMATIONS
- $2.3$ NOMBRE DE DOCUMENTS DU FICHIER
- $2.4$ PÉRIODE DE TEMPS COUVERTE
- $2.5$ PÉRIODICITÉ DES MISES A JOUR
- $\zeta_{\bullet}$ DOMAINES COUVERTS

 $\mathbf{I}$ 

 $\mathbf{F}_1$ 

- PARAGRAPHES ET RUBRIQUES D'UN DOCUMENT
- DESCRIPTION DÉTAILLÉE DE CHAQUE RUBRIQUE ET CHAQUE PARAGRAPHE  $1.1$
- SIGNALEMENT D'UN DOCUMENT  $1.2$ 
	- METHODE D'ACCES
- $1.1$ THÉSAURUS - UTILISATION
- $\ddot{2}$ MOTS-VIDE ; SYNONYMES
- $\ddot{.}3$ ABRÉVIATIONS; PONCTUATION PARTICULIÈRE
- $5,4$ CARACTÈRES SPÉCIAUX
- $5.5$ DOCUMENTS SPÉCIAUX
- 6. DOCUMENTS ORIGINALIX
- $6.1$ CONDITIONS DE SECRET
- OUTILS POUR L'UTLISATION DE LA BASE  $7.$
- EXTRAIT DU THESAURUS 8.
- 9. LISTE DES DOCUMENTS ANALYSES

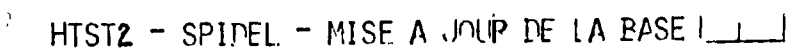

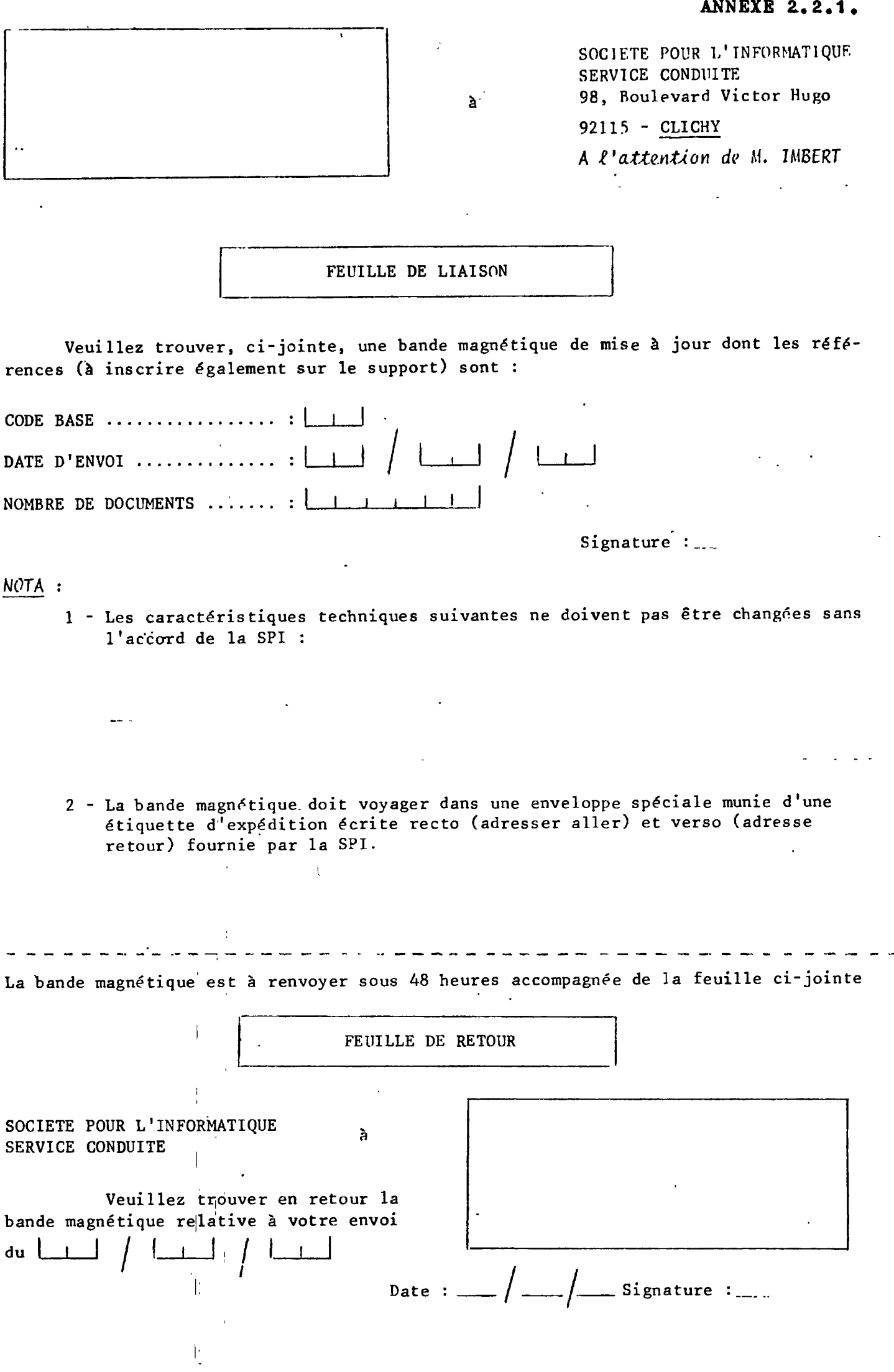

ł

 $\frac{1}{2}$ 

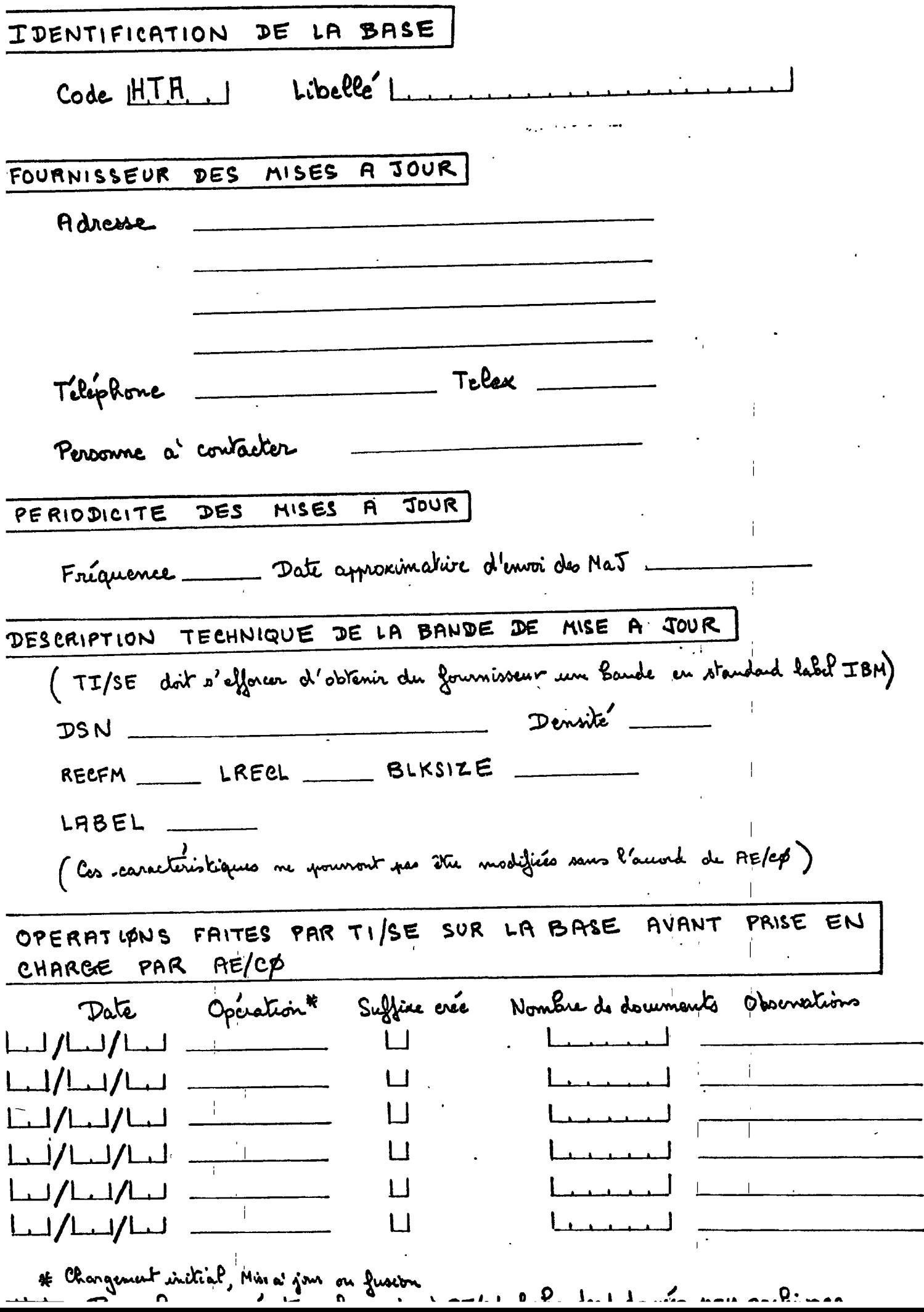

 $\mathcal{A}_i$  ,  $\mathcal{A}_i$ 

 $\ddot{\phantom{1}}$ 

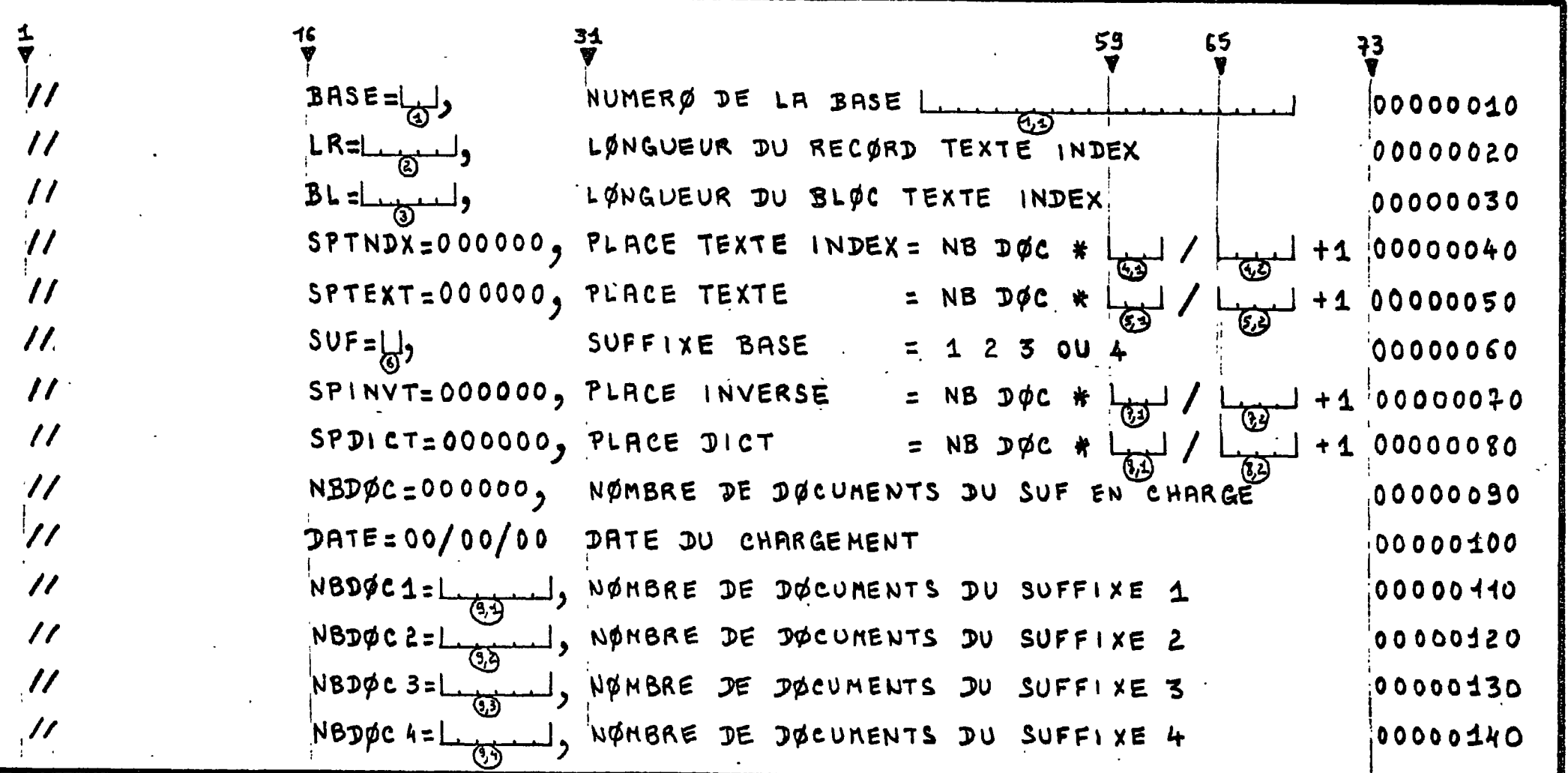

Remplii sans laisser de blanc toutes les sones numérotéss qui doivent toutes être numériques.

**ANNEXE** 2.2.3.

CARTES PARAMETRES

 $\tilde{\phantom{a}}$ 

 $\mathcal{L}^{\pm}$ 

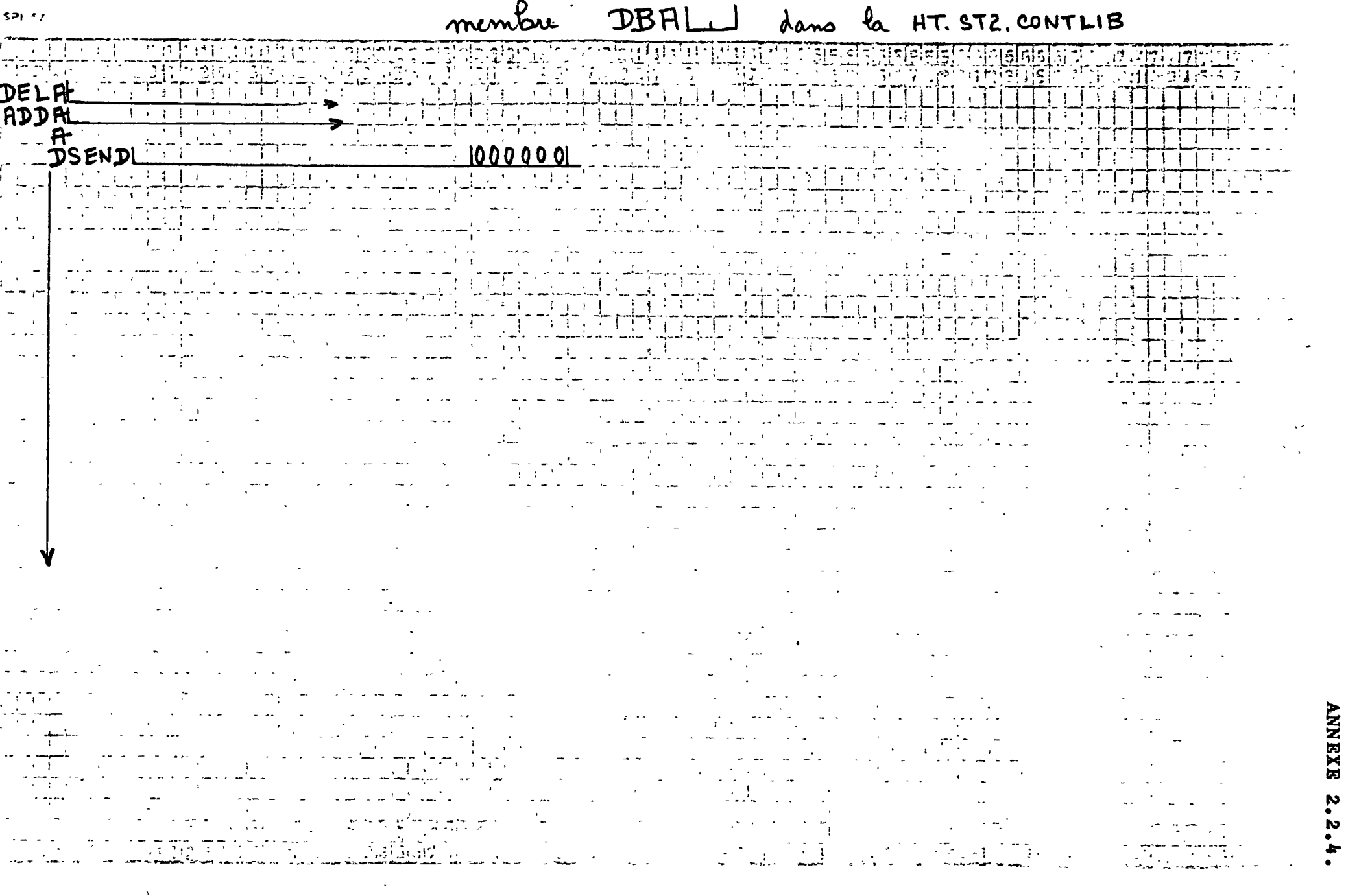

 $\overline{\phantom{a}}$ 

 $\blacksquare$ 

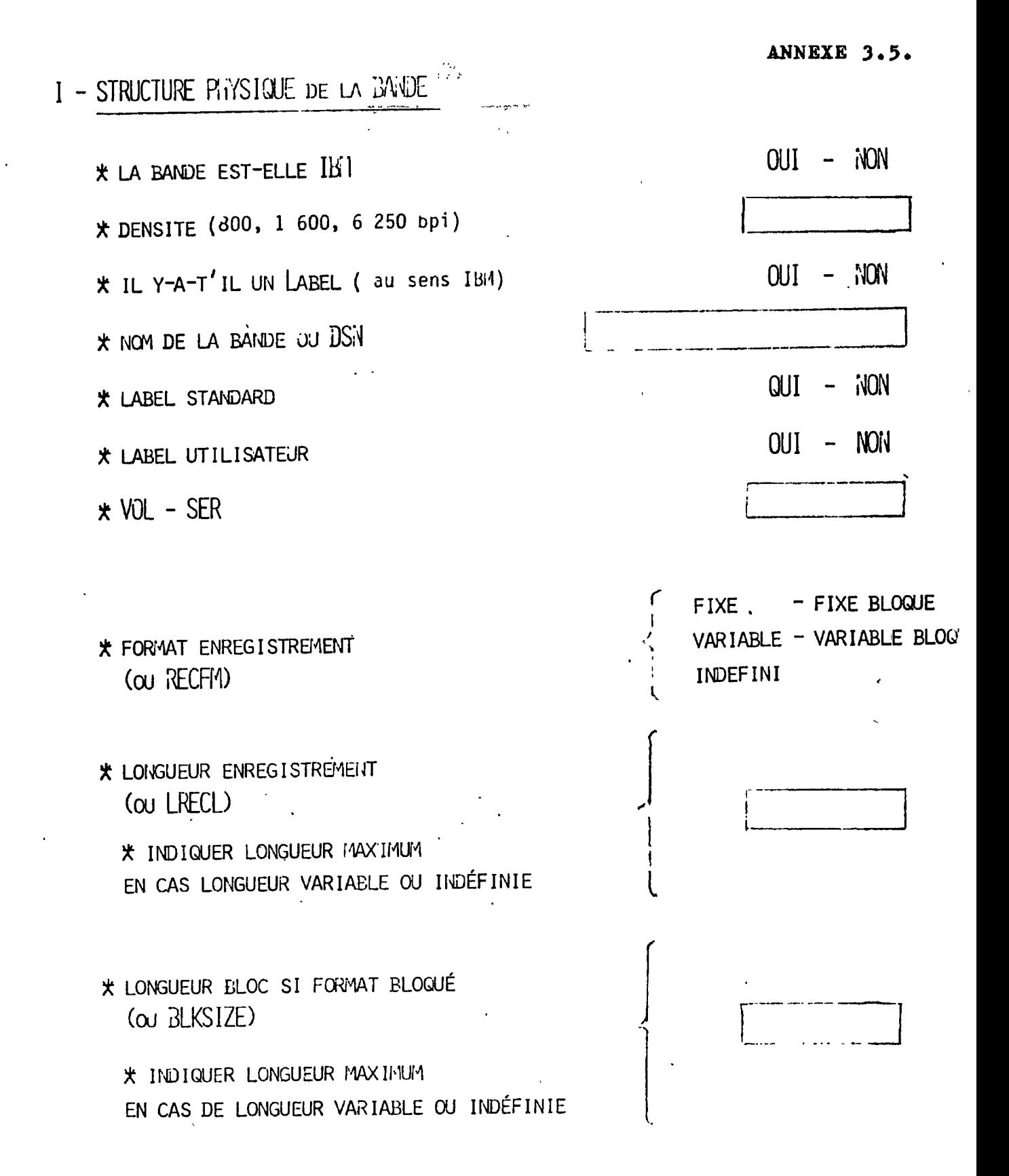

 $-1-$ 

# II - STRUCTURE LOGIQUE DE LA BAIDE

## 1) INFORMATIONS STATISTIQUES

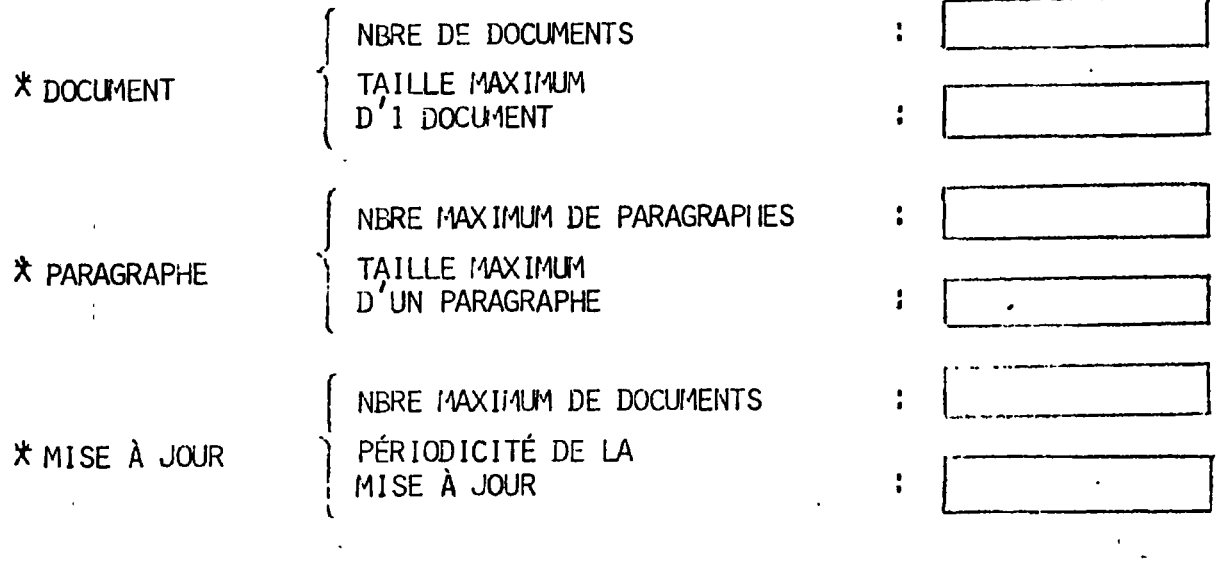

**\* COMMENTAIRES** 

 $\hat{\mathbf{r}}$ 

 $\frac{1}{2}$ 

## $2)$  TRI

 $\mathbf{I}$ 

 $\sim 10^{11}$ 

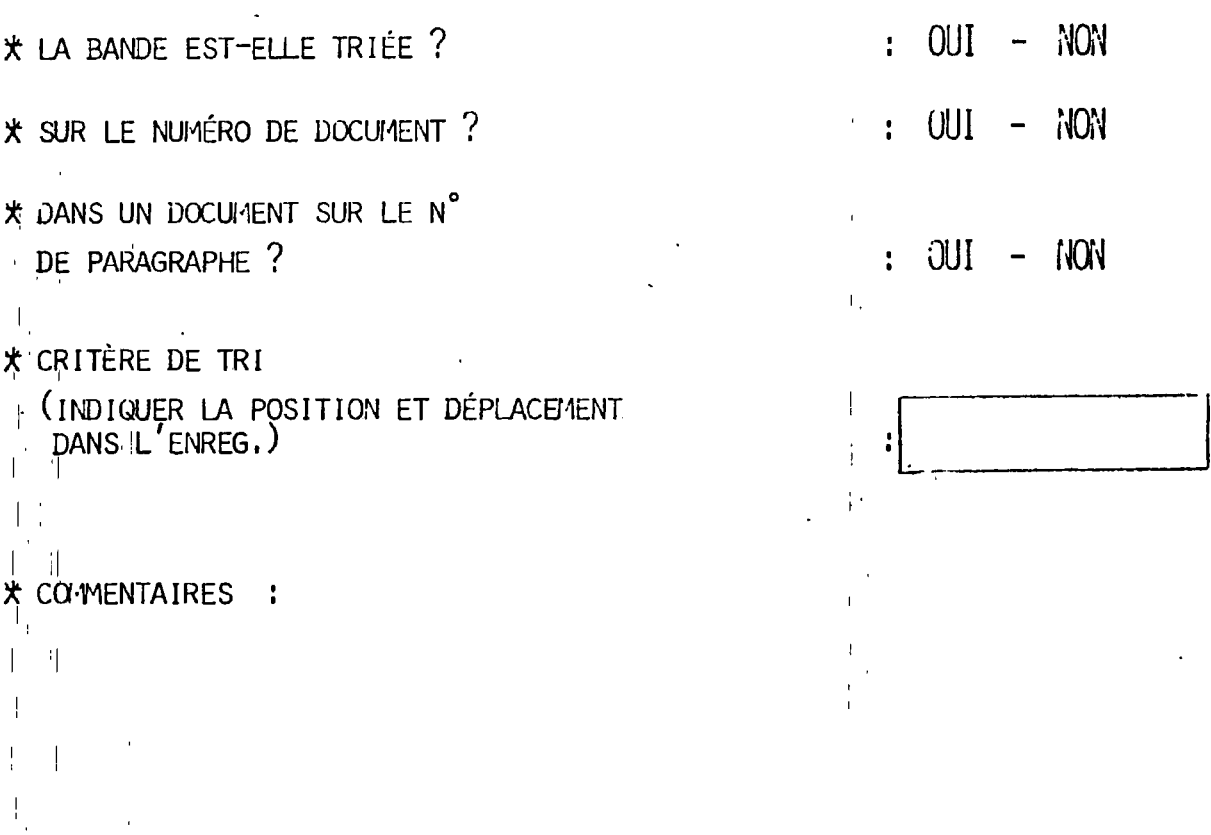

## 3) DESCRIPTION DES ENREGISTREMENTS

\* POUVEZ-VOUS FOURNIR EN CLAIR UN EXEMPLE D'ÉDITION DES ENREGISTREMENTS DE LA BANDE (DUMP) ?

 $\mathcal{L}$ 

÷.

\* POUVEZ-VOUS FOURNIR UN F.L.E? (FORMAT LOGIQUE D'ENTRÉE)

 $\ddot{\phantom{a}}$ 

\* DESCRIPTION DÉTAILLÉE DES ENREGISTREMENTS :

\* COMMENTAIRES :

# III - TRAITEIENT DE LA BAIDE

## 1) DOCUMENT

\* LE N° DE DOCUMENT DOIT-IL ÊTRE GÉNÉRÉ PAR NOTRE SOCIÉTÉ (S.P.I) ?  $\cdot$  : OUI - NON PRÉCISER OU LE TROUVER :

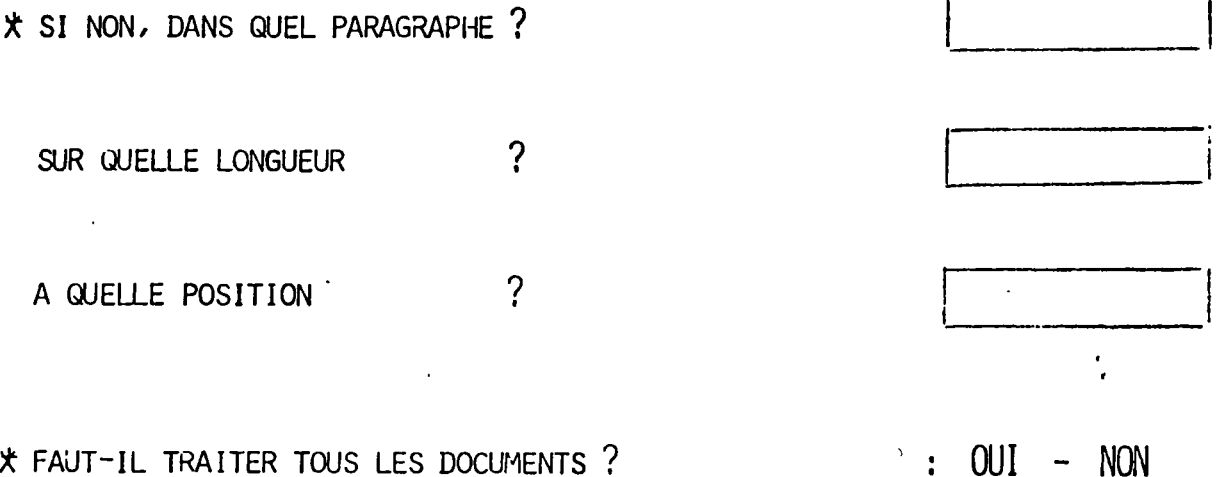

\* SI NON, PRÉCISER LE CRITÈRE DE SELECTION :

\* PROTECTION AU NIVEAU DU DOCUMENT ?

\* COMMENTAIRES :

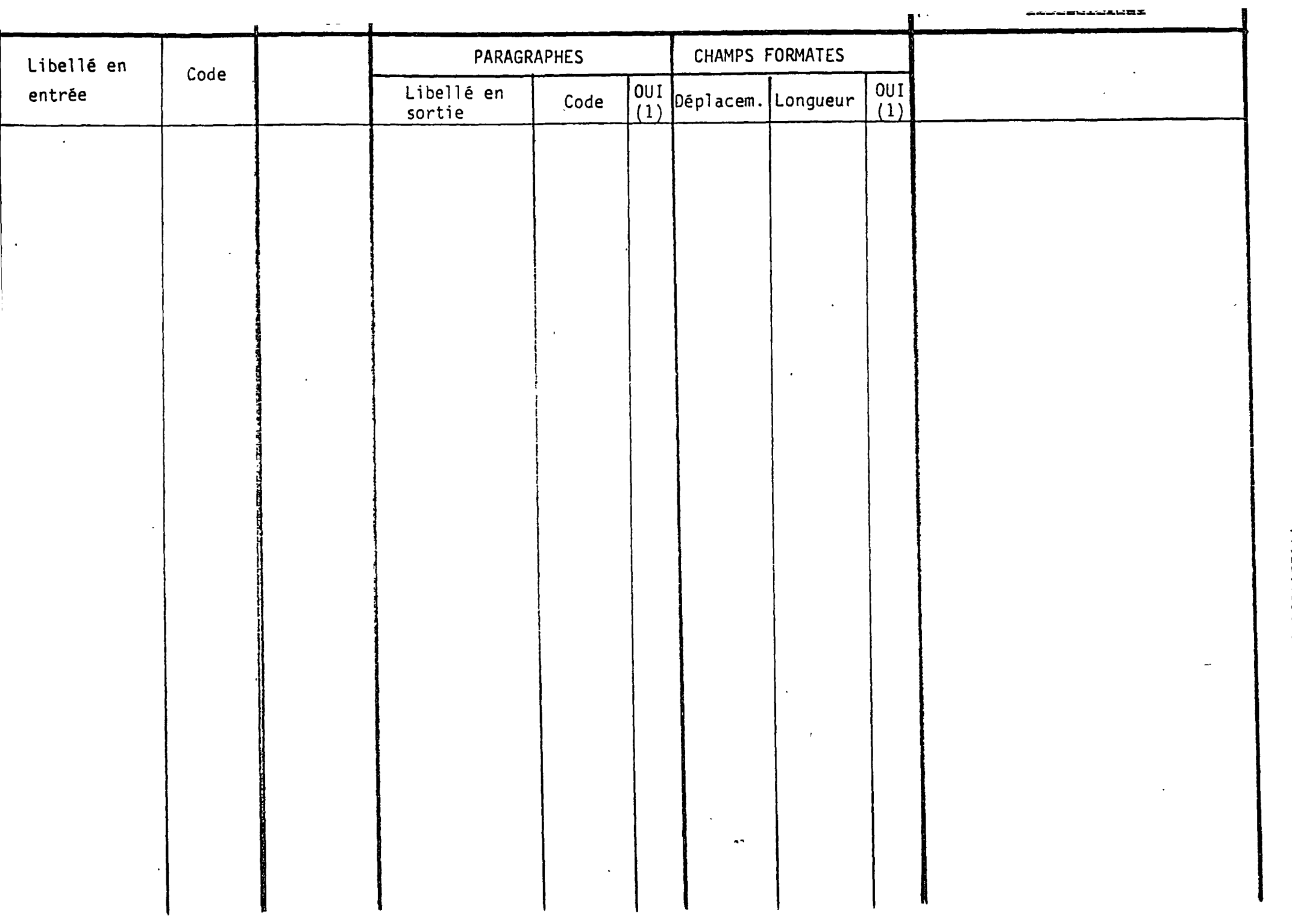

DIRALINENT PARAGRAPHI

 $\mathcal{L}$ 

 $\begin{pmatrix} 1 \end{pmatrix}$ Helite une croix si on désire la<br>visualisation

> $\,$   $\,$  $\sigma$

3) TRAITEMENT DES CARACTÈRES (expandència apósiquar, penetuation, transcodage)

- CARACTÈRES SPÉCIAUX

\* LES CARACTÈRES SONT-ILS EN CODE EBCDIC ?  $OUT - NON$ 

 $OUT - NON$ \* IL Y-A-T-IL DES CARACTÈRES NON ÉDITABLES ?

PONCTUATION

\* GUELS SONT LES CARACTÈRES DE PONCTUATION ?

- RÈGLES DE PONCTUATION (mottre une eroix Jans la colonne remplissant oette

condition)

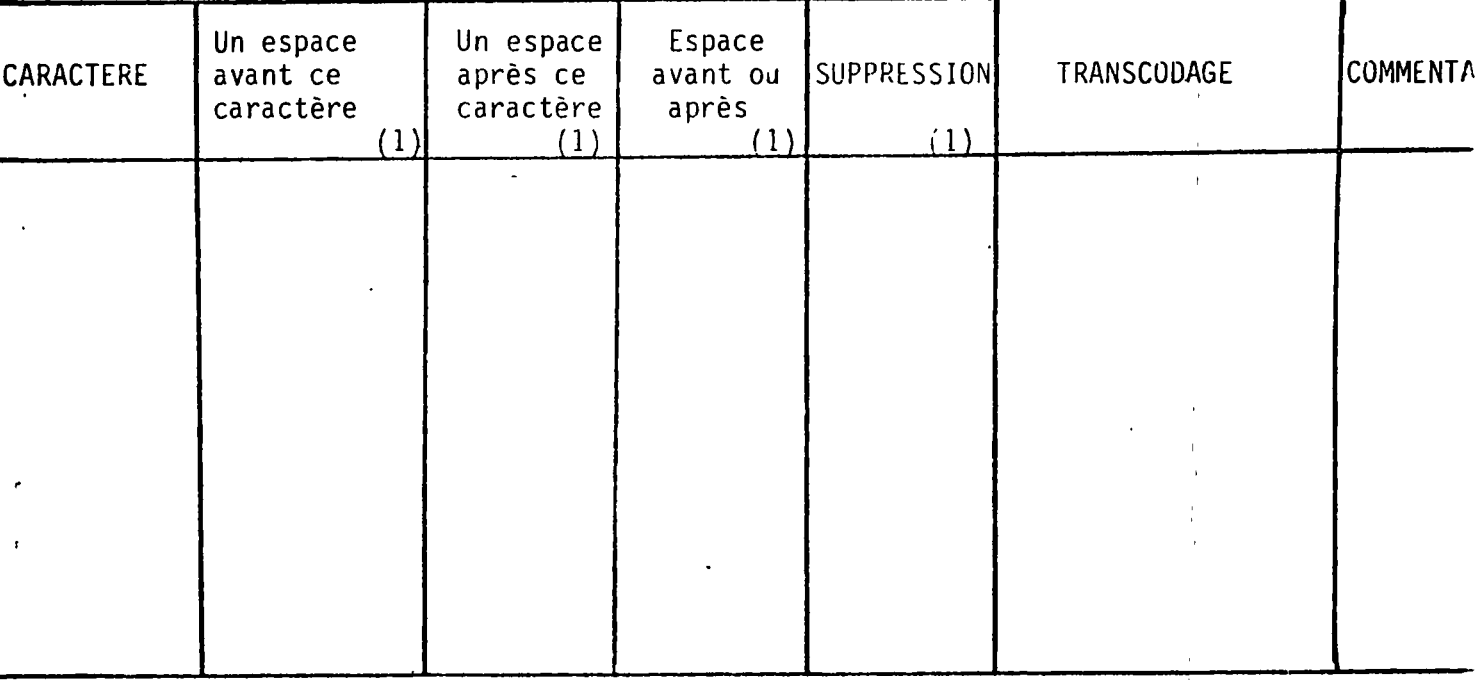

COMMENTAIRES :

 $\sim$   $\sim$ 

# IV - RENSEIGNEMENTS COMPLETENTAIRES

 $\hat{\mathcal{A}}$ 

 $\ddot{\phantom{a}}$ 

 $\mathcal{A}_t$ 

# N° TÉLÉPHONE

 $\ddot{\phantom{0}}$ 

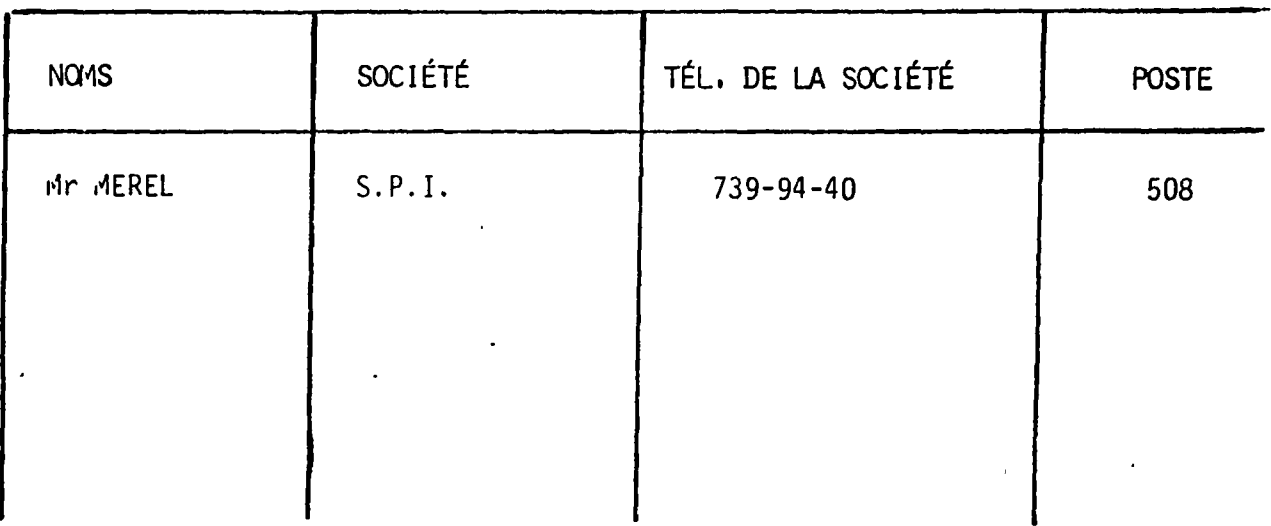

2) COMMENTAIRES :

 $\ddot{\phantom{a}}$ 

l.

# **DOCIETE POUR L'INFORMATIQUE LE SOCIETE ETSS 98, B<sup>d</sup> VICTOR-HUGO - 92115 CLICHY - Tel.: 739.94.40 Decretion Control is a property of the Campanage of All is a property of the Campanage of All intervalse of All intervalse of All intervalse of All intervalse of All**

**r** 

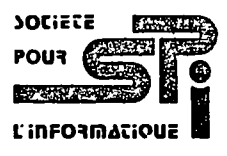

ANNBXB 4.1.

n

**VOS REF. NOS REF. LT120JCS** CLICHY**. le** 7 **Juin** <sup>1979</sup>

**L J** 

**Madame, Monsieur,** 

**Nous avons le plaisir de vous faire part du lancement de SPIDEL, notre Service Pour 1'Information et la Documentation en Ligne.** 

Pour interroger les bases de données de SPIDEL, toutes disponibles en français, il vous suffit d'un terminal compatible télétype et d'un télé**phone. Vous pouvez ainsi obtenir immediatement une trace ecrite des resultats d1interrogation demandes.** 

**Le fonds documentaire mis a votre disposition par ce processus represente 1'analyse d'articles, de rapports, de theses, de communications de coneres et d'ouvrages divers touchant de nombreux domainef.** 

**Vous pouvez ainsi acceder a"r bases de donnees du CETIM pour la mecanique, du CIS pour 1'hygiene et la securite du travail, bientot de 1'EDF pour 1'electricite et 1'electronique. D'autres bases sont prevues pour les prochains mois telles que l'AFEE pour la pollution, PONT-A-MOUSSON pour la metallurgie, CNRS pour l'economie d'energie (PASCAL), etc.** 

Si vous n'êtes pas équipés de terminaux et que vous n'envisagez pas de le **faire, nous vous conseillons de vous adresser a M. THOLOZAN, Directeur de 1'Agence Regionale d'Information Scientifique et Technique (ARIST) de la Chambre Regionale de Commerce et d'Industrie de votre region : CRCI Provence Cote d'Azur Corse, BP 287, 13212 MARSEILLES CEDEX 1, tel (91) 91 05 00.** 

**Notre service accueil reste en permanence a votre disposition au poste 500 pour repondre a vos questions ou vous mettre en rapport avec les services competents de la SPI.** 

Souhaitant collaborer très prochainement avec vous, je reste votre dévoué.

**Jean Charles SZABO** 

**P.J. 1 Coupon-reponse. S0C1616 Anonyine du capital de 3.000.000 F. - R.C Pans B 712045756 - T6lex TELSPI 610142 F** 

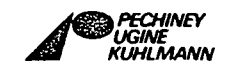

# **SOCiECE POUS LinrOSmACiOUE 98, B<sup>d</sup> VICTOR-HUGO - 92115 CLICHY - Tél.: 739.94.40**

E.

**VOS REF. NOS REF. LT 115 JCS CLICHY, le** 

**L** *J* 

**Madame, Monsieur,** 

**Nous avons le plaisir de vous faire part du lancement de SPIDEL, notre service d'information et de documentation en ligne.** 

r

Pour interroger les bases de données de SPIDEL, toutes disponibles en **frangais, il vous suffit d'un terminal compatible teletype et d'un telephone. Vous pourrez ainsi obtenir immediatement une trace ecrite des resultats d\* interrogations demandees.** 

**Le fonds documentaire mis a votre disposition par ce processus represente 1'analyse d'articles, de rapports, de theses, de communications de congres et d'ouvrages divers touchant de nombreux domaines. (MECANIQUE - THERMIQUE - INFORMATIQUE - SECURITE - PROTECTION - ENERGIES).** 

Vous pouvez ainsi accéder aux bases de données du CETIM pour la mécanique, **du CIS pour 1'Hygiene et la Securite du Travail, bientot de l'EDF pour 1'electricite et 1'electronique. D'autres bases sont prevues pour les prochains mois telles que 1'AFEE pour la pollution, Pont a Mousson pour la metallurgie, CNRS pour 1'economie d'energie (PASCAL), etc...** 

**L\*utilisateur ne paie aucun abonnement ni droit d'entree mais uniquement**  les heures d'interrogations effectuées et les documents édités qu'il a **demandes.** 

**Notre Service Accueil reste en permanence a votre disposition au poste 500 pour repondre a vos questions ou vous mettre en rapport avec les services competents de la SPI.** 

Souhaitant collaborer très prochainement avec vous, nous vous prions **d'agreer, Madame, Monsieur, l'expression de nos sentiments distingues.** 

**Jean Charles SZABO** 

**P.J. : 1 documentation complete SPIDEL.** 

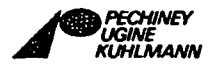

# **MOCIETE POUR L'INFORMATIQUE EN L'OCIET D'OCIETE**

**98, B<sup>d</sup> VICTOR-HUGO - 92115 CLICHY - Tél. • 739.94.40 <b>***L'INFORMACIOUE* 

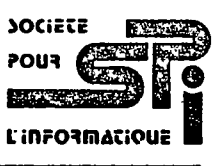

٦

**VOS REF. NOS REF. LT 111 AW/JCS CLICHY, le** 

**L J** 

**Madame, Monsieur,** 

**En reponse a votre demande de renseignements, j'ai le plaisir de vous adresser ci-joint une documentation complete sur SPIDEL, notre Service pour 1'Information et la Documentation en ligne.** 

**r** 

**Pour interroger le fonds documentaire mis a votre disposition, il vous**  suffit de disposer d'un terminal compatible télétype et d'un téléphone. **Vous pourrez ainsi obtenir immediatement une trace ecrite des resultats de vos interrogations. je peux bien evidemment vous faire une demonstration dans nos locaux si vous le desirez.** 

L'ensemble des bases de données constituant le fonds documentaire représente l'analyse, par des professionnels, de milliers d'articles, de **rapports, de theses, de comptes rendu de congres et d'ouvrages divers touchant de nombreux domaines. Je vous remets ci-joint une fiche descriptive pour chacune des bases actuellement operationnelles.** 

D'autre part, SPIDEL offre, grâce à la puissance de ses moyens techni**ques, toutes les facilites de procedures pour effectuer des recherches rapides et precises. L'acces au service se fait a 1'aide d'un mot de passe qui vous sera attribue des la signature du contrat d'utilisation ci-joint.** 

**Vous voudrez bien noter que 1'utilisation de SPIDEL n'est assujettie a**  aucun abonnement ni droit d'entrée, sa seule obligation étant de payer **13 redevance correspondant au temps d'interrogation et au nombre de documents edites.** 

**Je reste, ainsi que notre service accueil au poste 500, a votre entiere disposition pour repondre a vos questions ou vous presenter plus en detail notre service.** 

**Souhaitant vous compter prochainement parmi nos utilisateurs, je reste votre devoue.** 

> **PECHINE KUHLMAAN**

**Jean Charles SZABO** 

## COUPON - RÉPONSE

 $\sim 10^{-2}$ 

 $\sim$ 

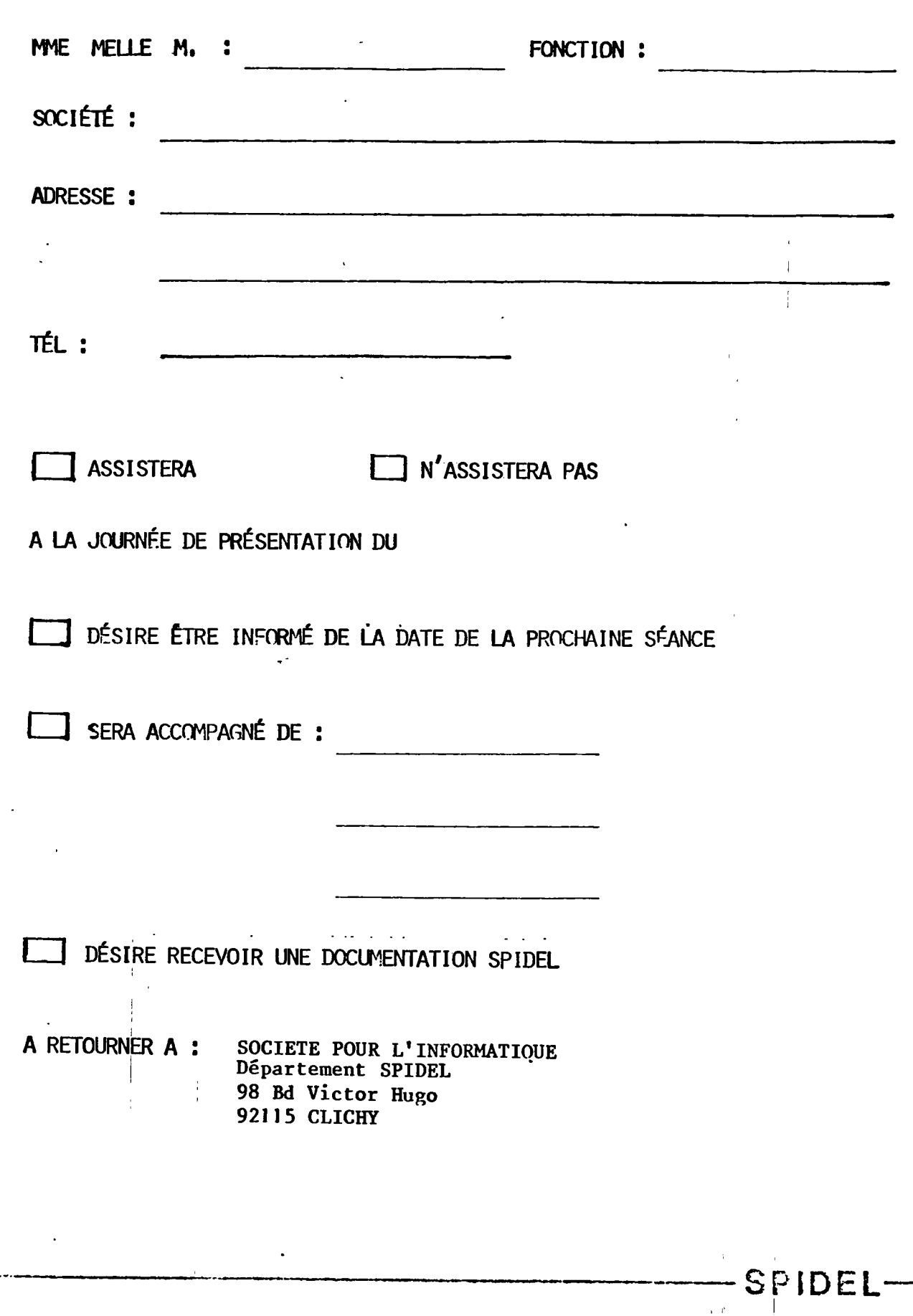

 $\sqrt{2}$